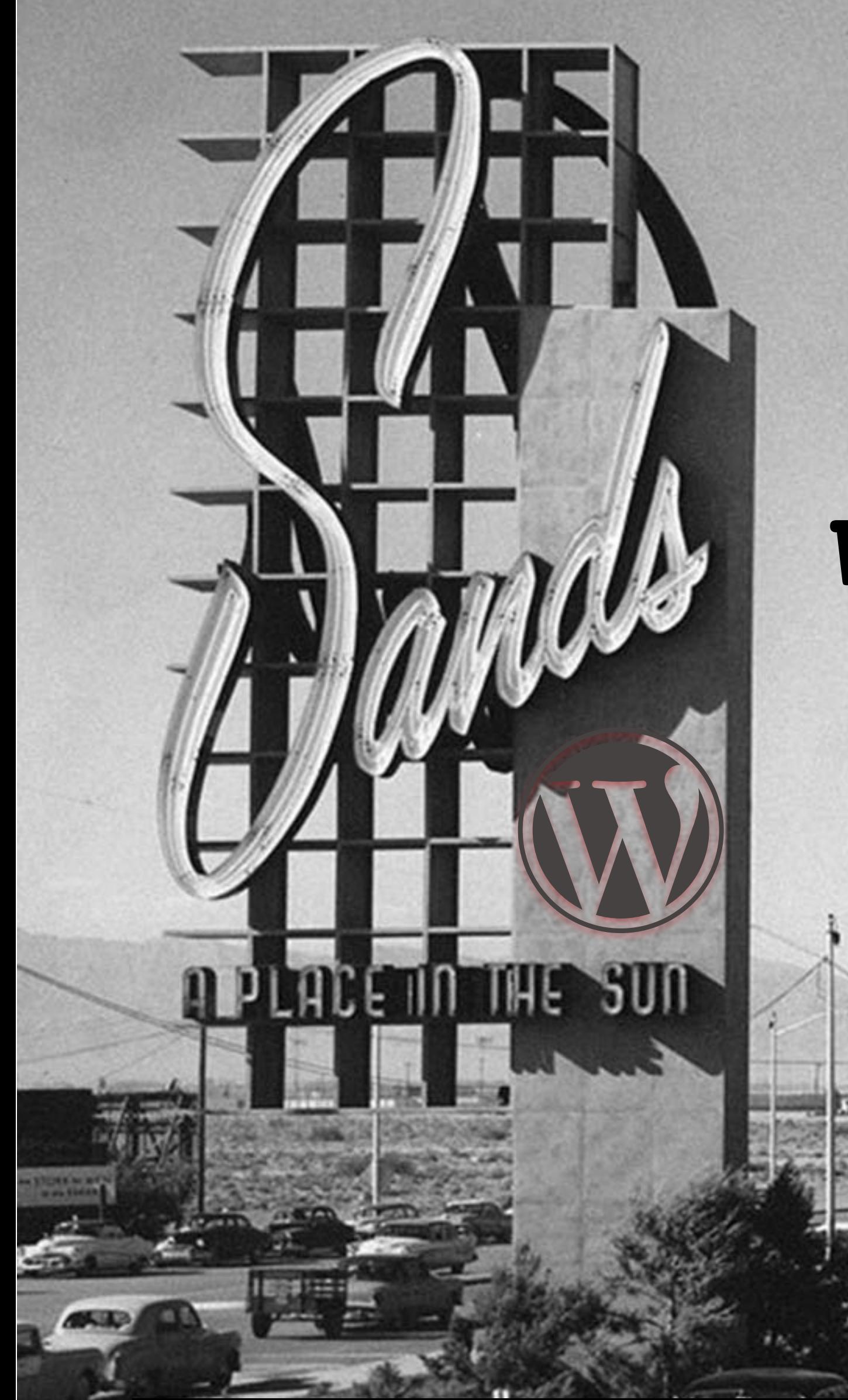

## **Video in your WP website**

**Chris Rogers | 1130am | Dunes Room**

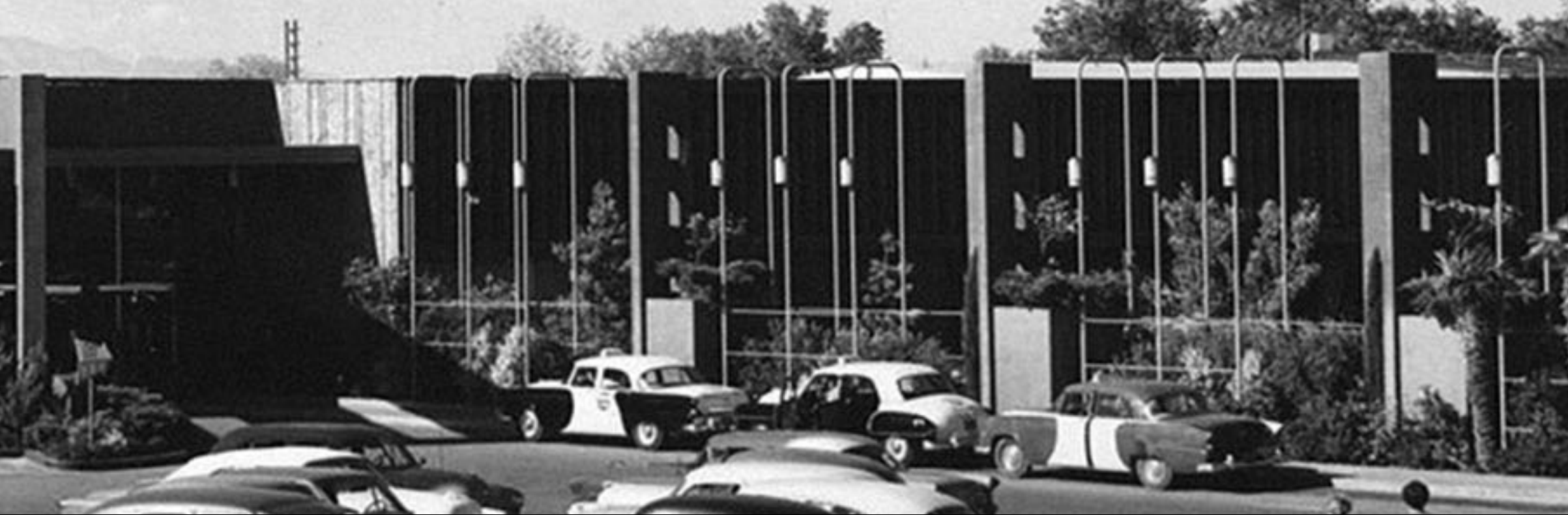

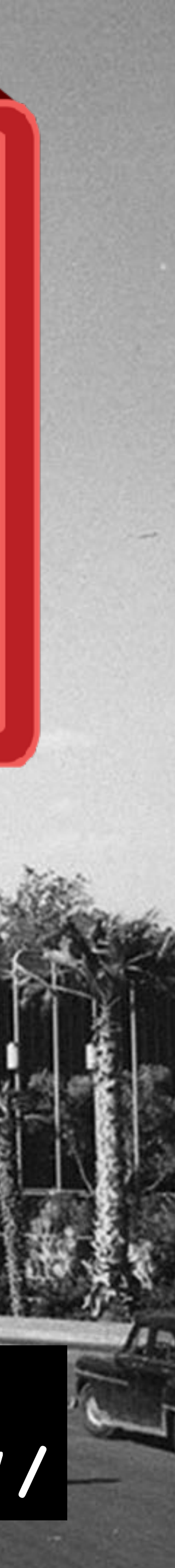

**Slides <https://www.chrmedia.com/work/video-in-your-wp-website-wclv17/>**

 $\blacksquare$ 

## WORDCAMP LAS VEGAS OCTOBER 14TH AND 15TH, 2017 **REDFLINT EXPERIENCE CENTER**

## **Thank You Brian Emery & other First Responders**

**[https://www.wsj.com/](https://www.wsj.com/articles/las-vegas-firefighters-recall-panic-responses-to-shooting-1507303719) [articles/las-vegas](https://www.wsj.com/articles/las-vegas-firefighters-recall-panic-responses-to-shooting-1507303719)[firefighters-recall-panic](https://www.wsj.com/articles/las-vegas-firefighters-recall-panic-responses-to-shooting-1507303719)[responses-to](https://www.wsj.com/articles/las-vegas-firefighters-recall-panic-responses-to-shooting-1507303719)[shooting-1507303719](https://www.wsj.com/articles/las-vegas-firefighters-recall-panic-responses-to-shooting-1507303719)**

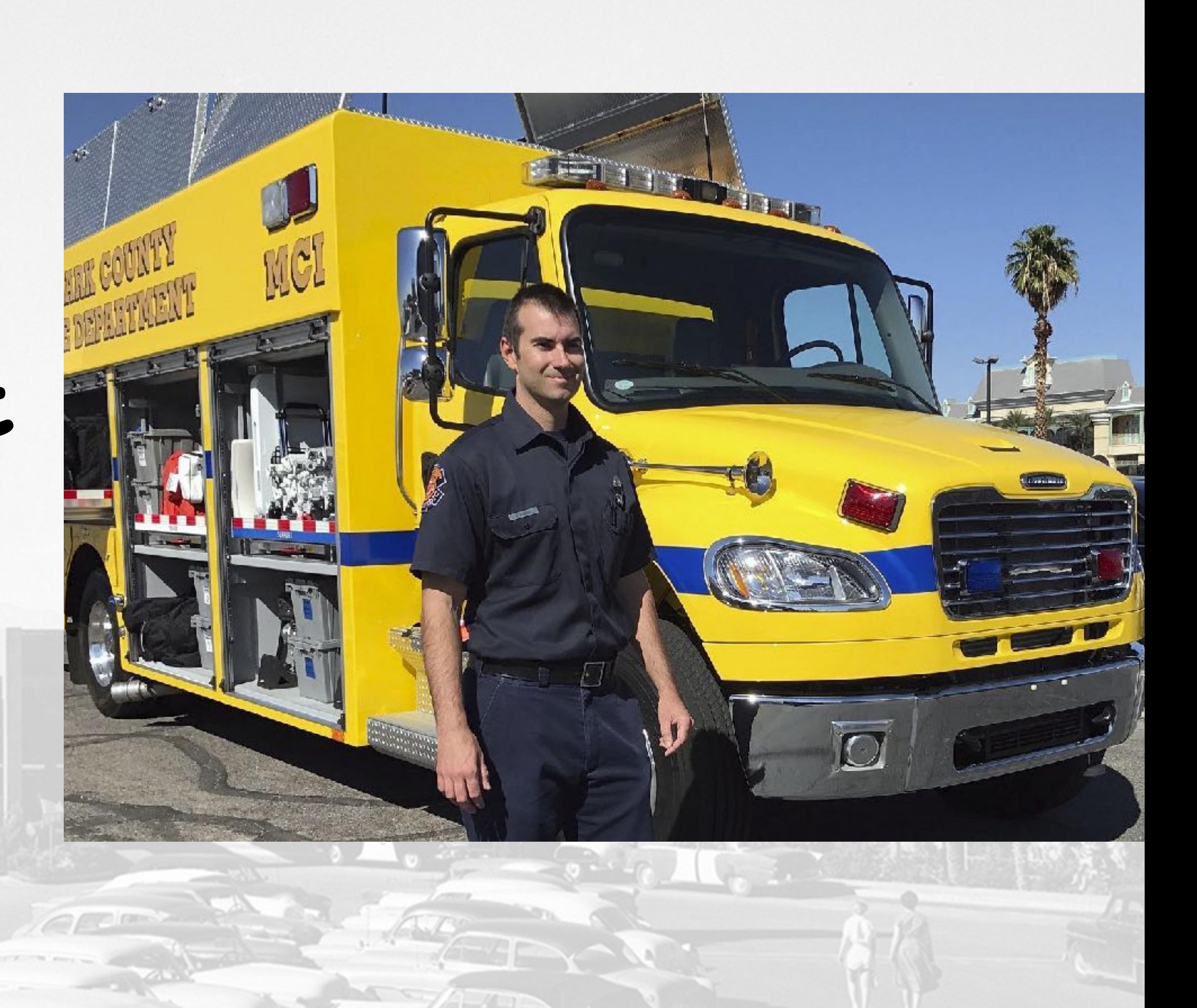

## **Why R U Here?**

#### **1. Embed/code video into your website**

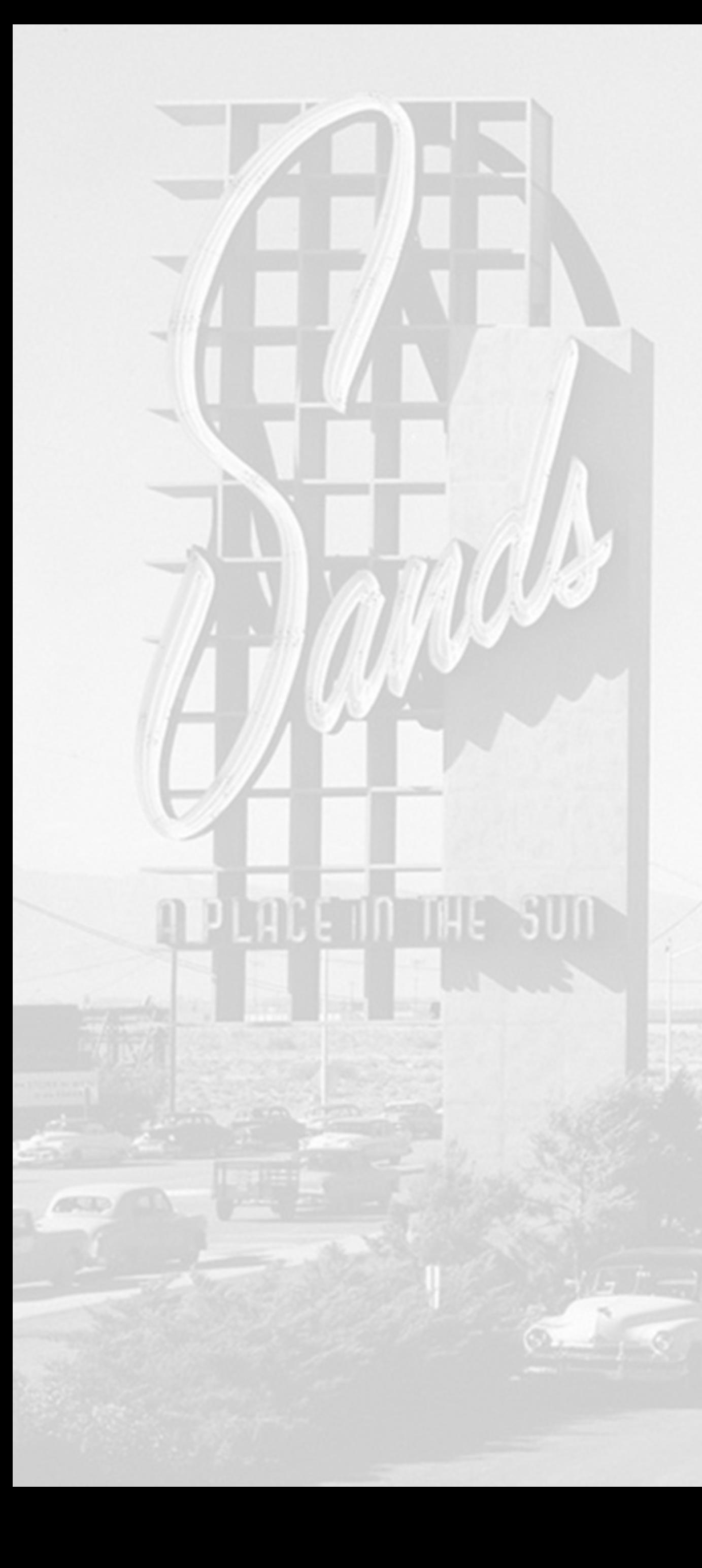

- 
- **2. Compress video**
- 

#### **3. Non-traditional ways to create video**

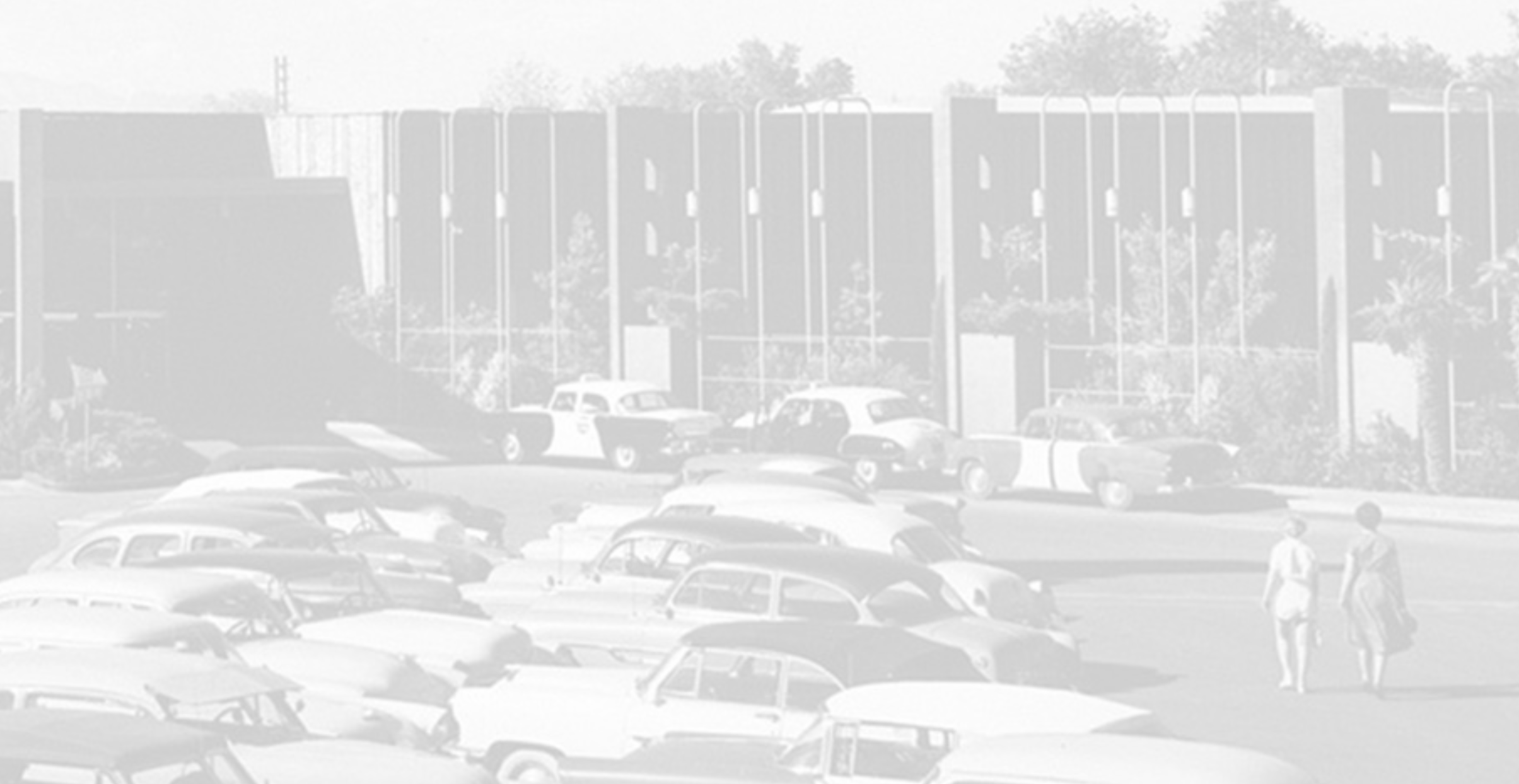

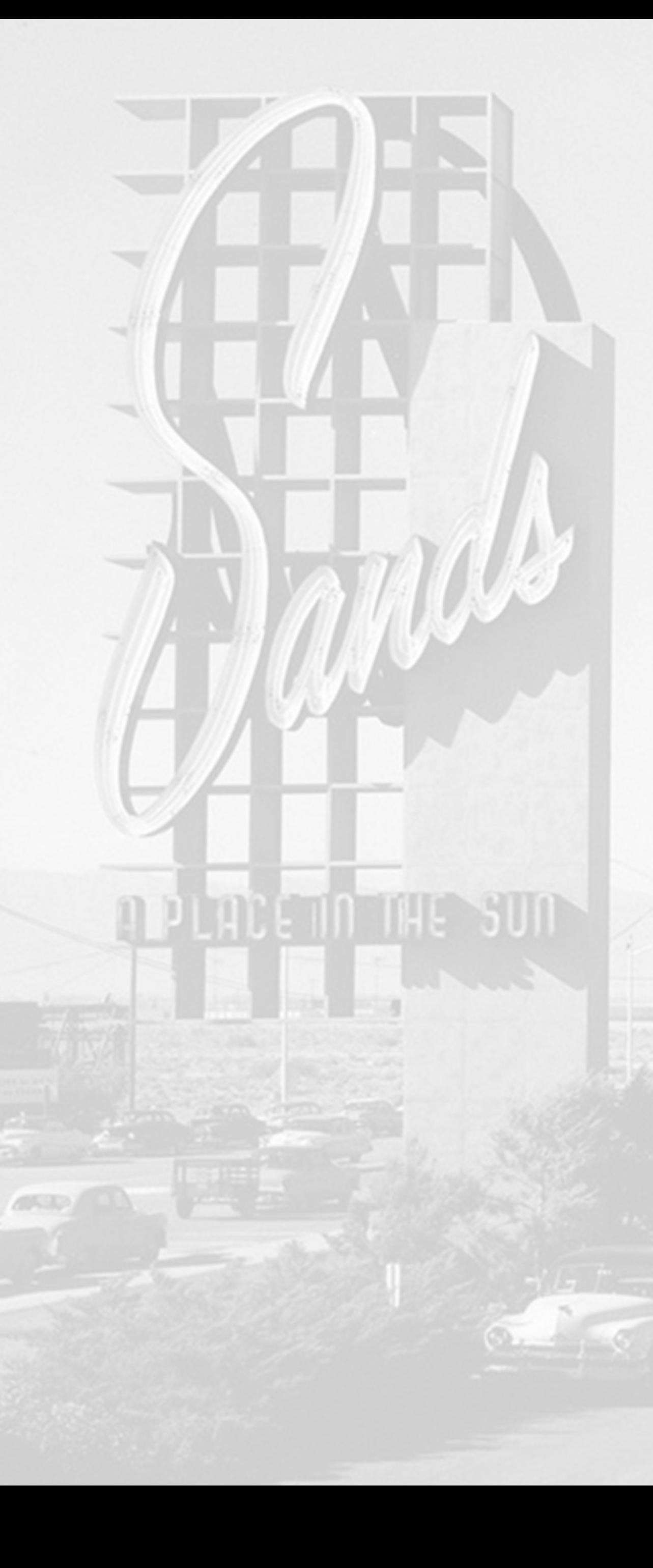

# **1. Embed/Code**

**1. Highlight and copy url of Video Hosting site**

**1. Vimeo, YouTube, yada** 

**2. Paste url into your WP website Page or Post**

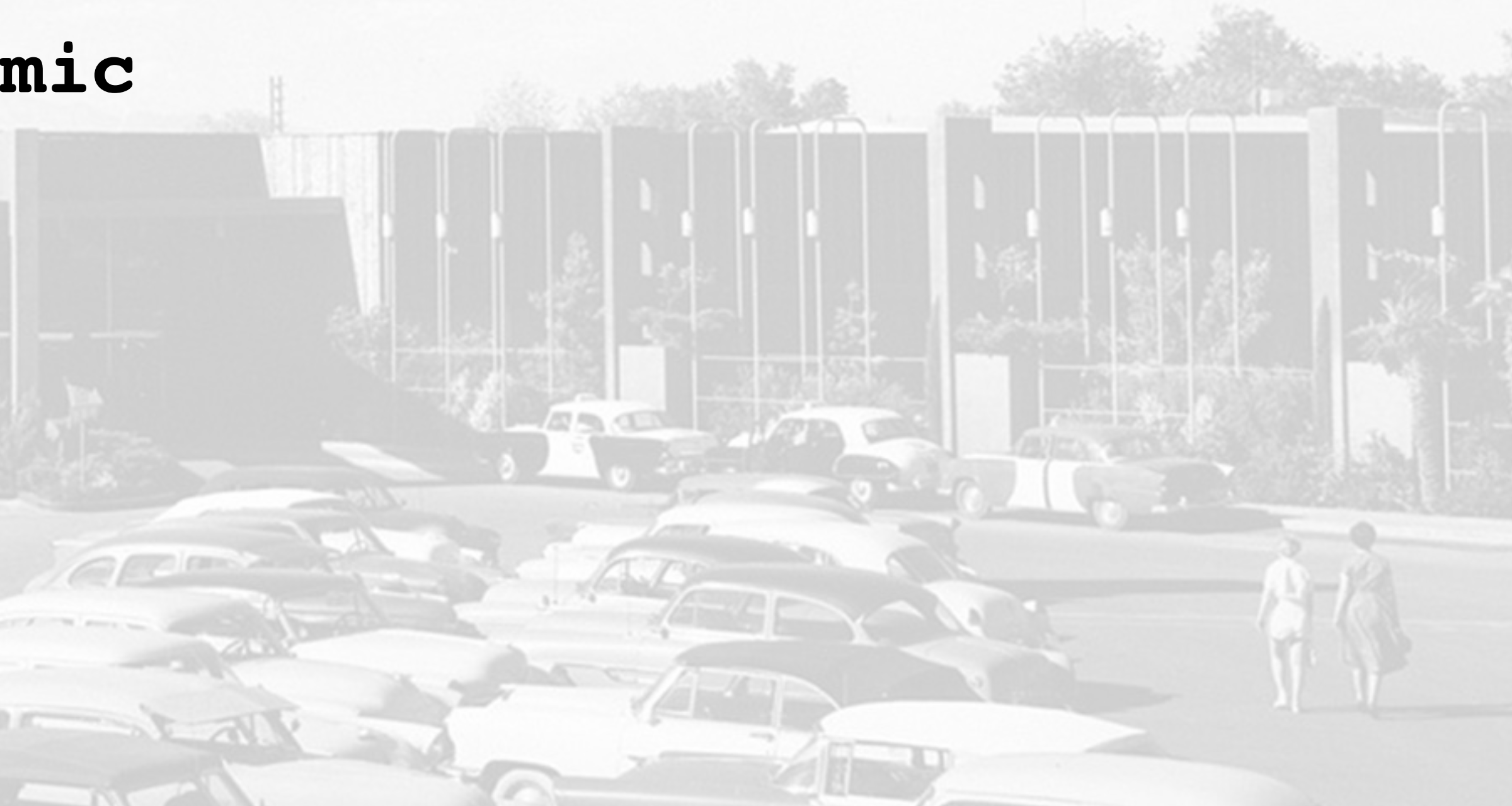

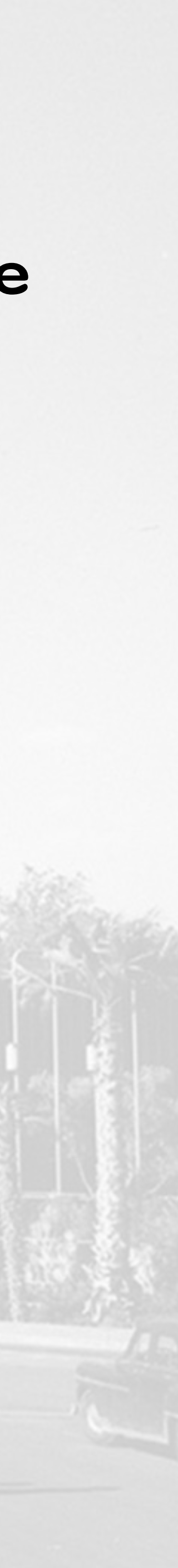

- -
- 
- **3. Save & Publish**
- **4. Drop your mic**

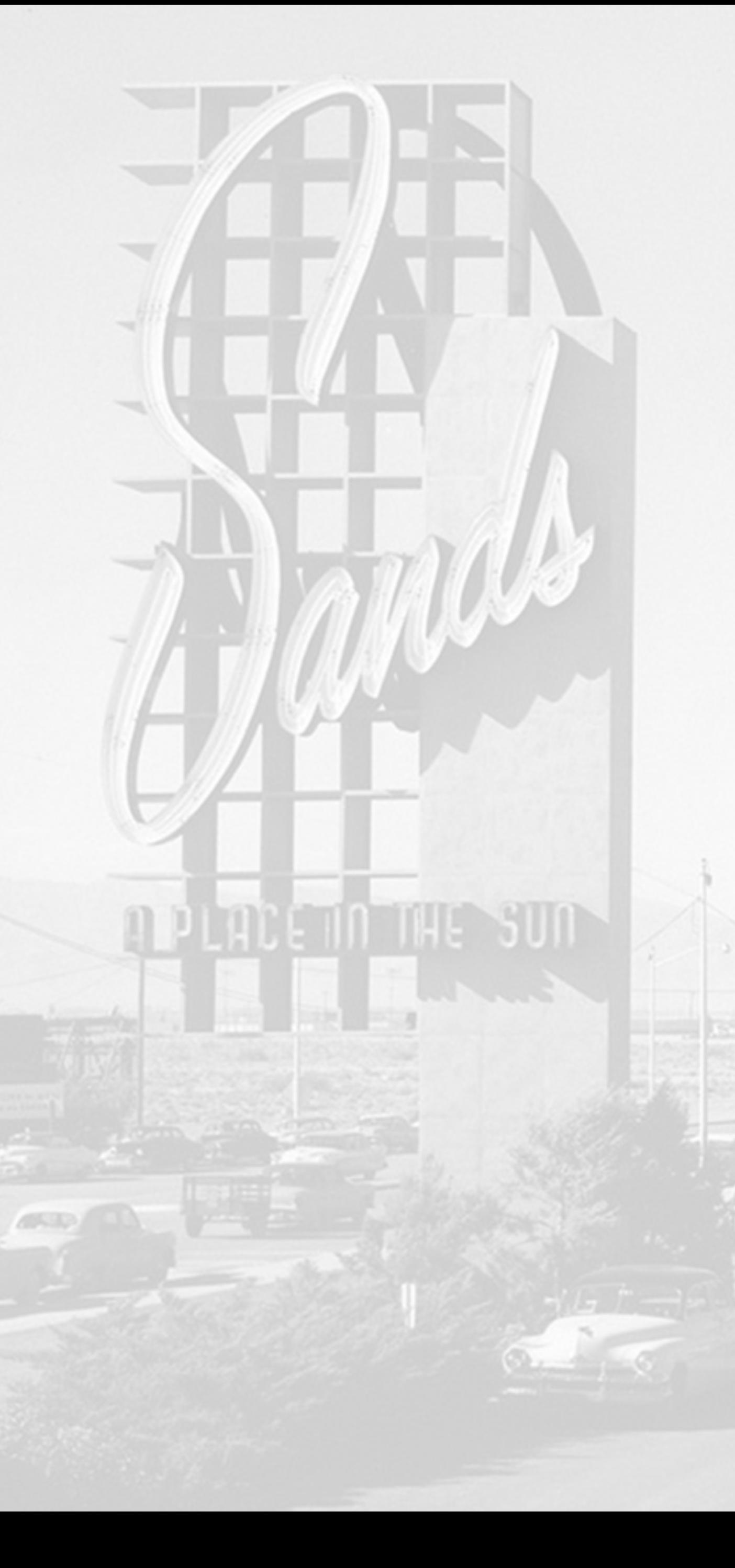

## **1.Embed/Code**

**Demo/Switch to WP website & embed** 

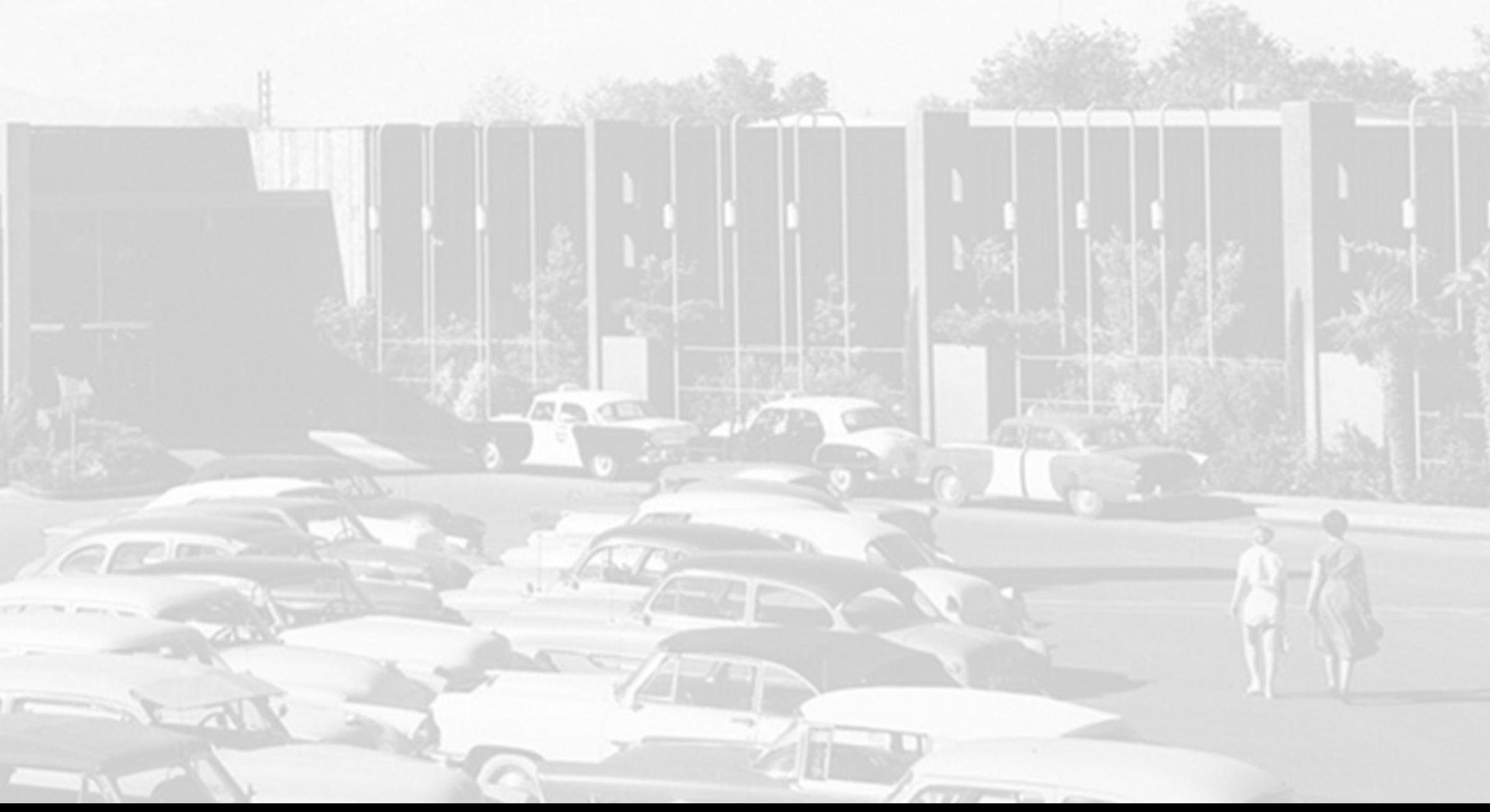

## **Placeholder.mp4 video**

## **2. Compress**

#### **• <https://vimeo.com/help/compression>**

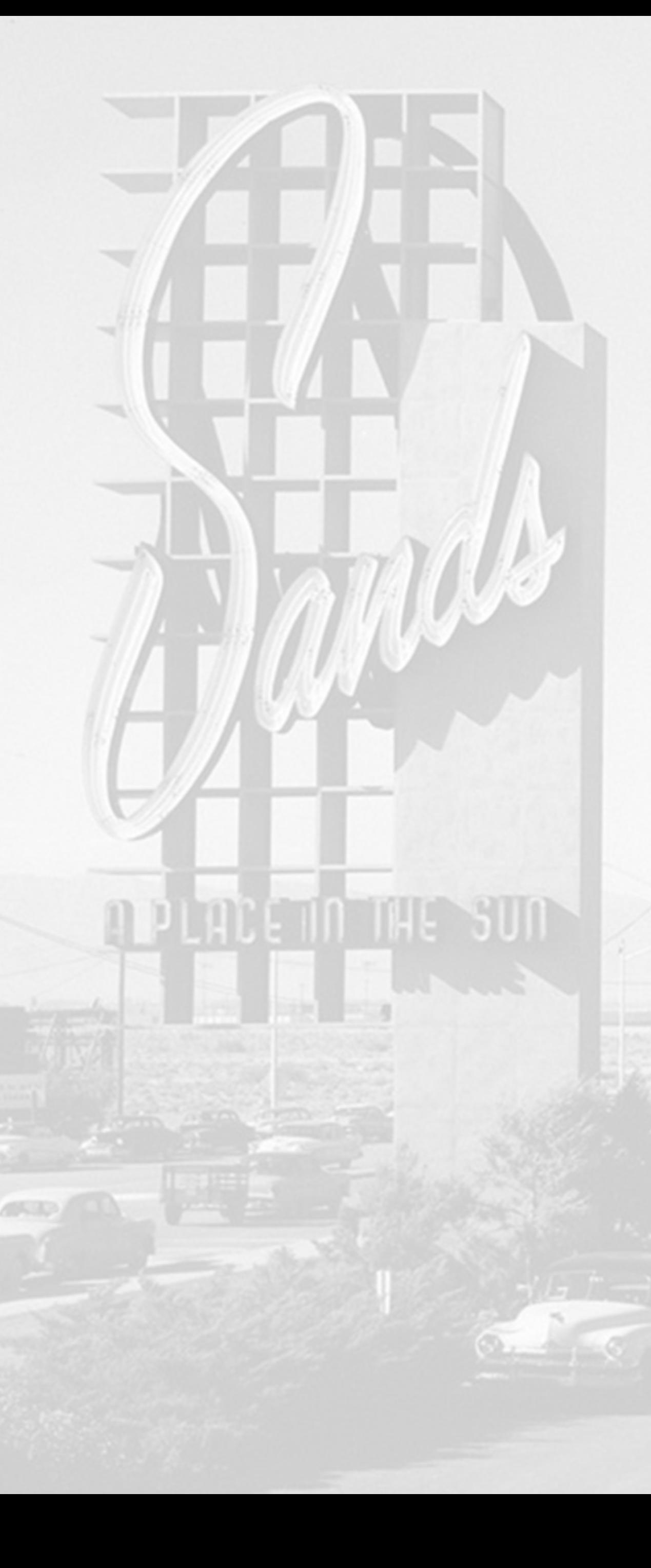

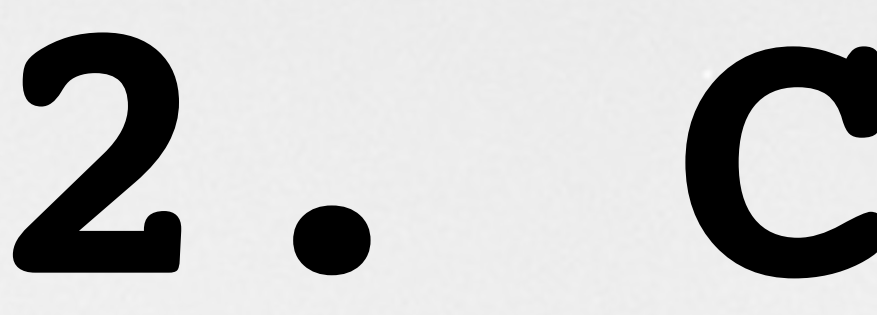

- - **• Bookmark this pg**
- -

#### **• Preset in your video editing app?**

#### **• Demo/Switch to Premiere Pro**

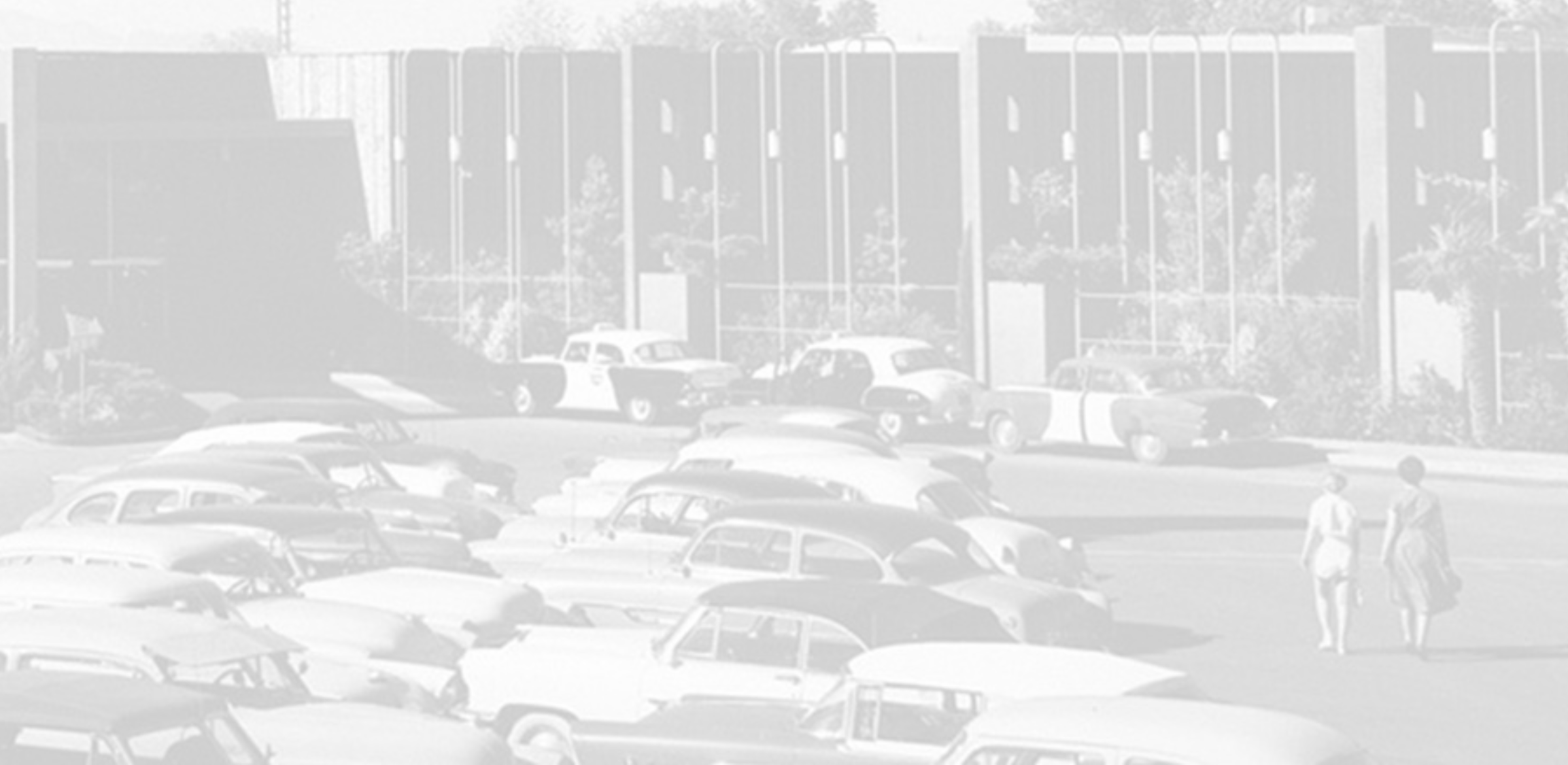

## **Not easy**

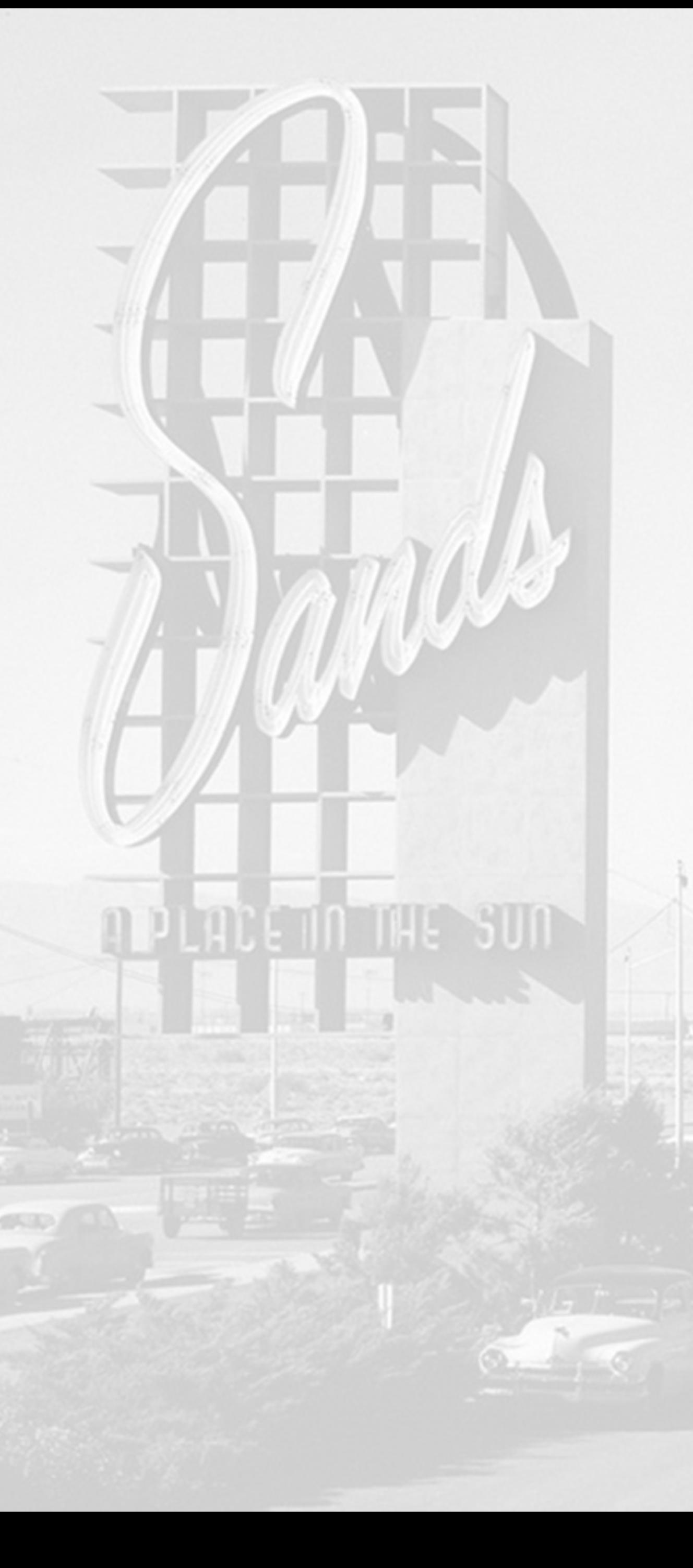

- **• They lie to you saying it is. Many options/variations/techno-geek terminology.**
- 
- **• Break it down into small tasks**

**• Take it 1 step at a time**

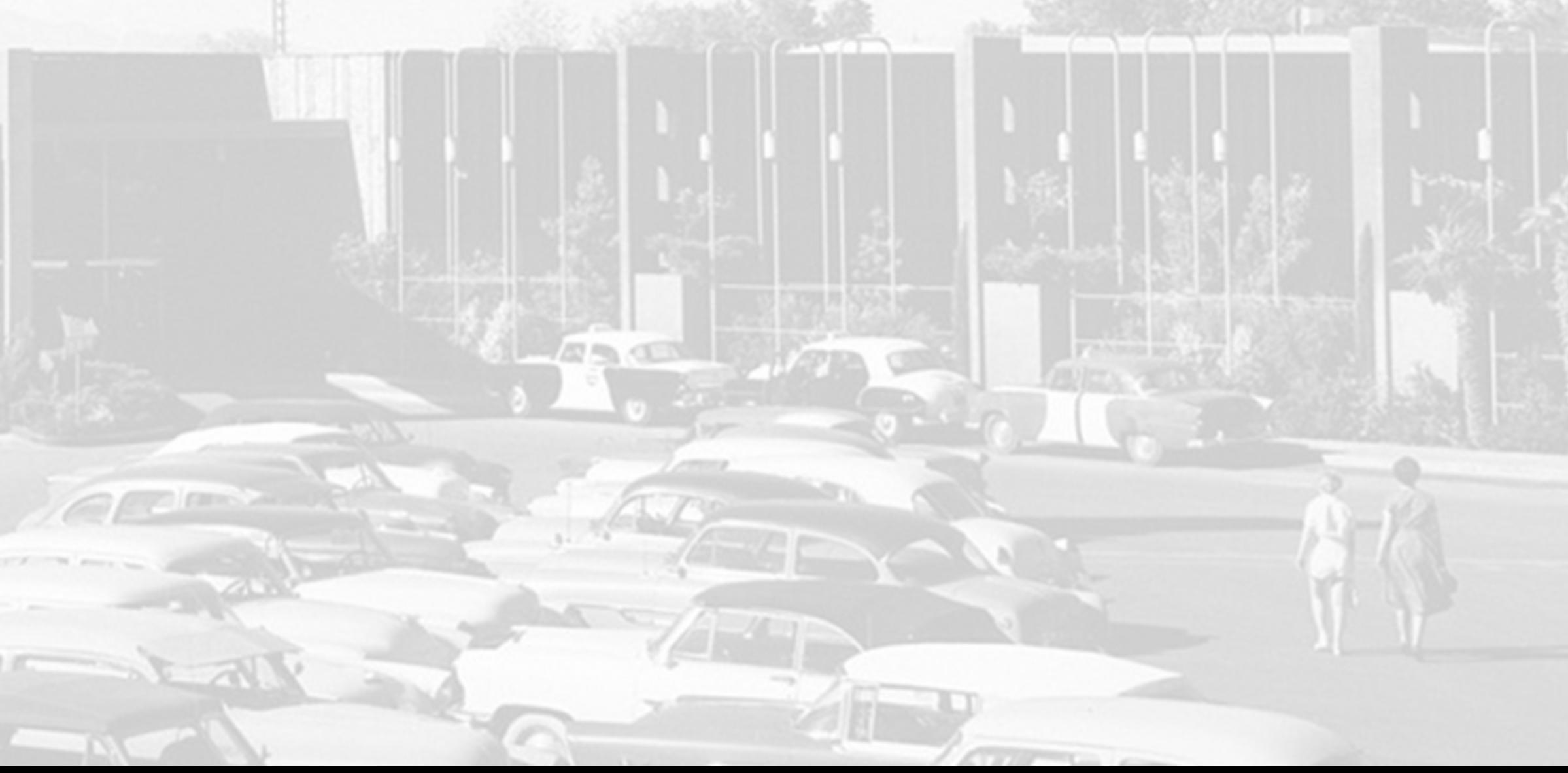

## **Holy Grail**

**• Web standard is .mp4 format**

**• MyFabulousVideo.MP4**

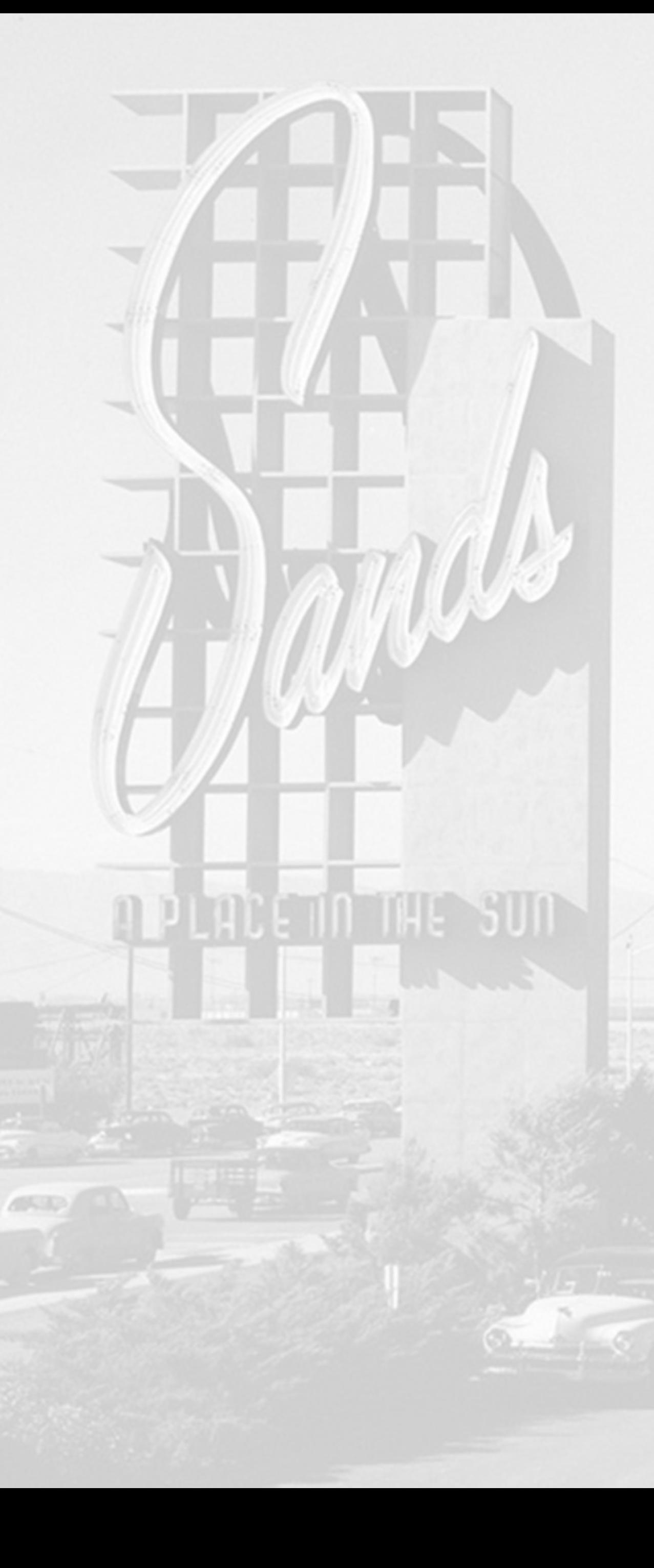

- -
- **• All hosts recompress**
	-

**• Upload a file that is slightly bigger**

# **3. Nontraditional**

**Unconventional ways to create video**

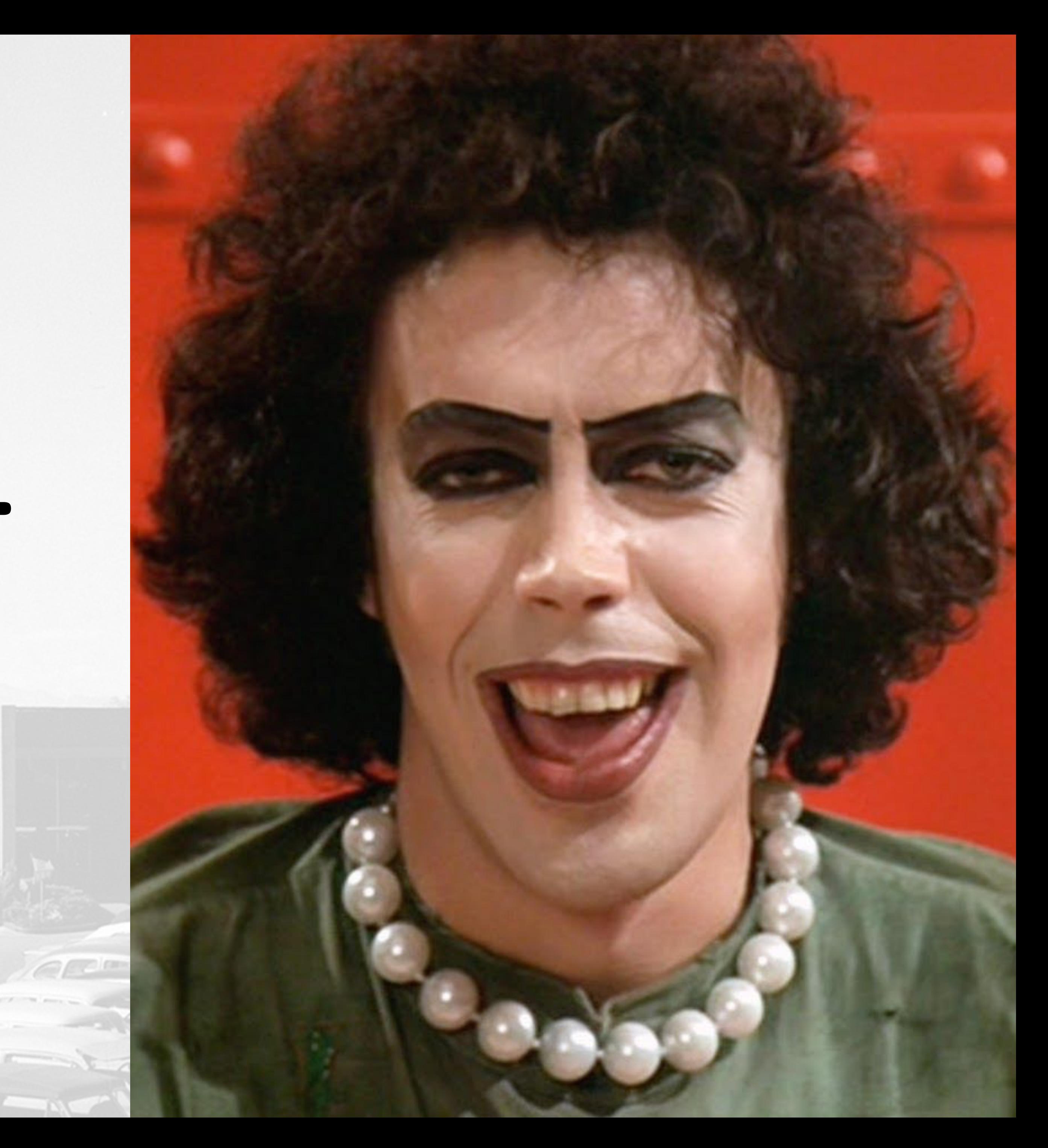

## **OLD Way Acquire, Edit, Output**

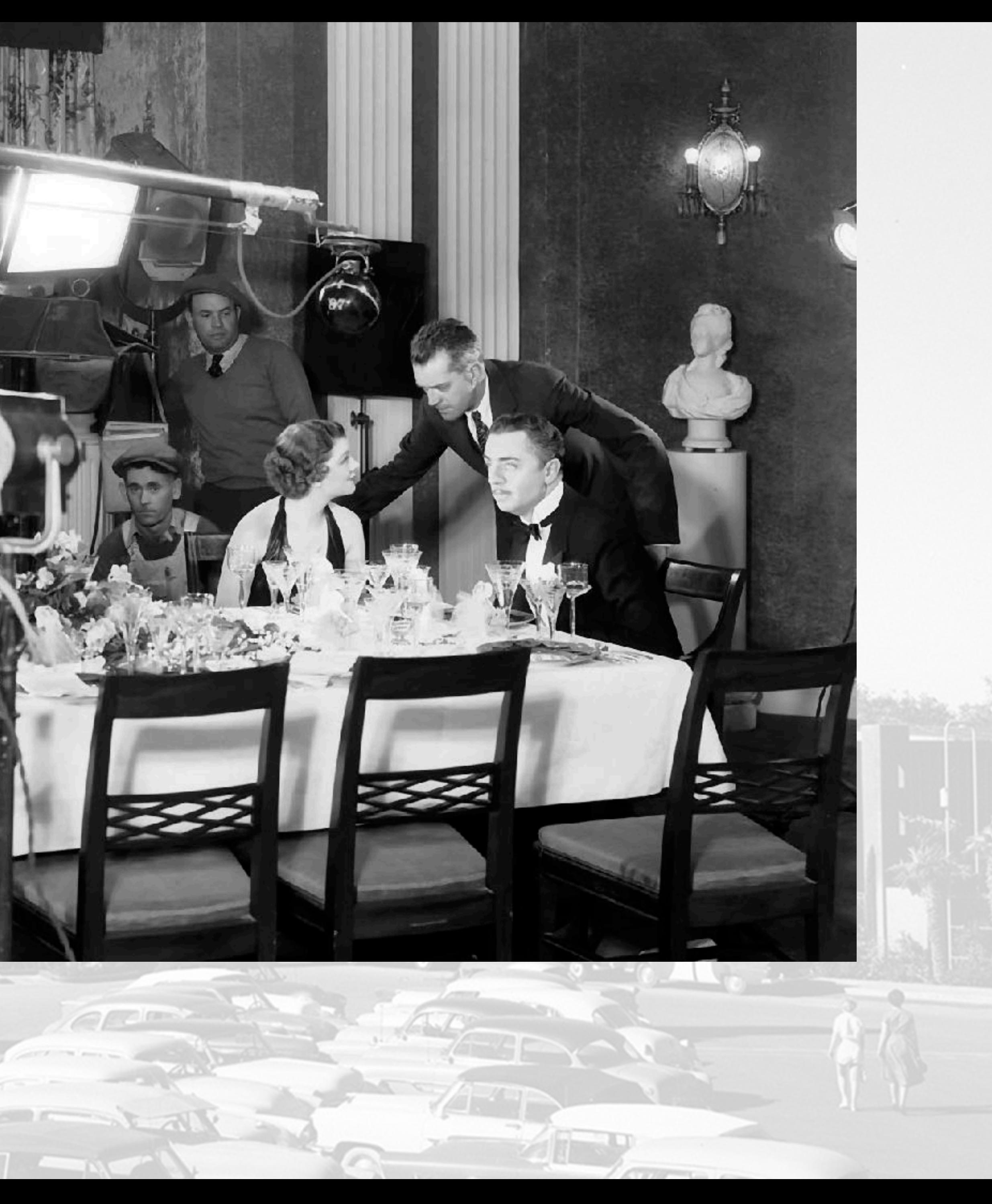

# **OLD Way Acquire, Edit, Output**

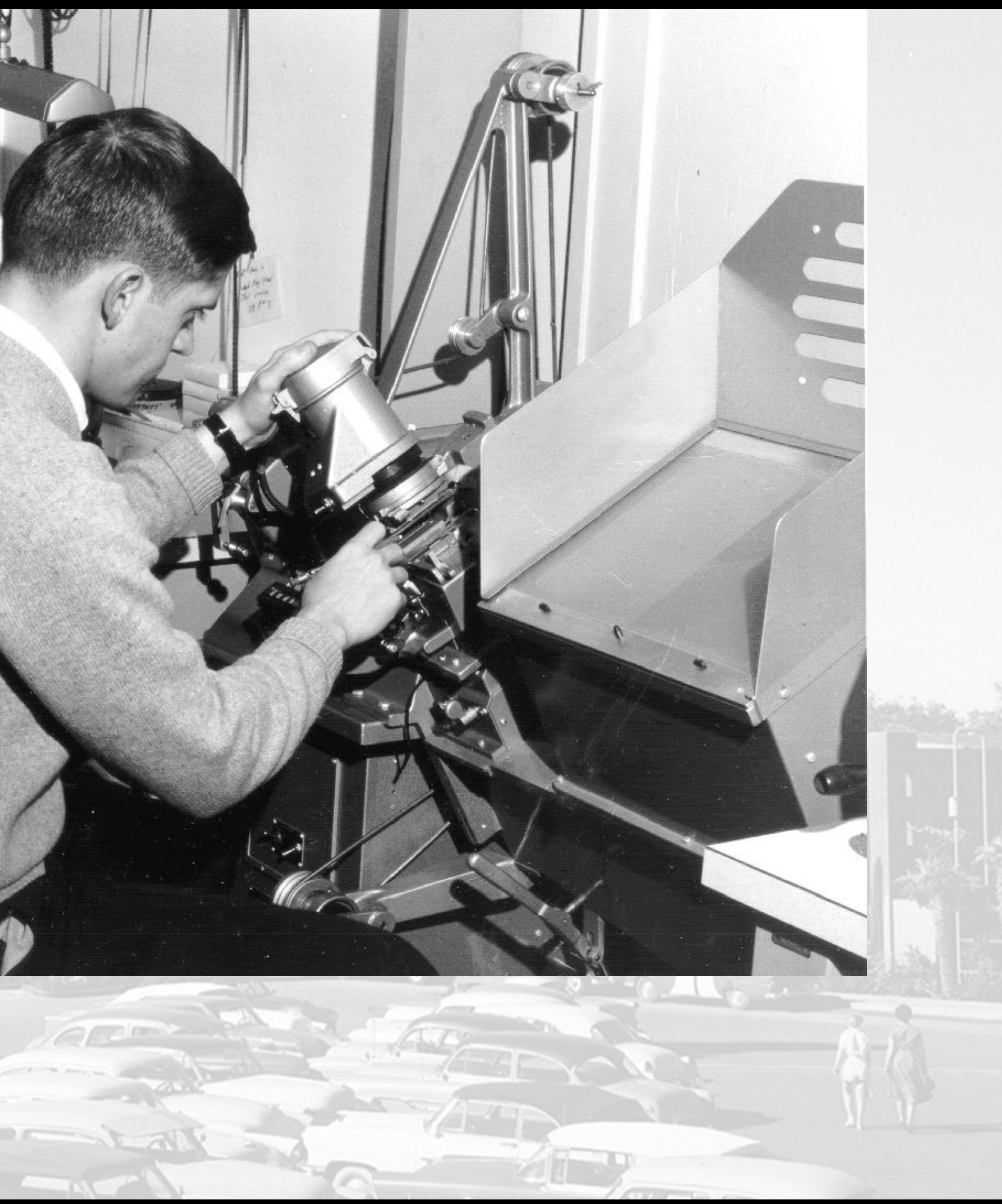

# **OLD Way Acquire, Edit, Output**

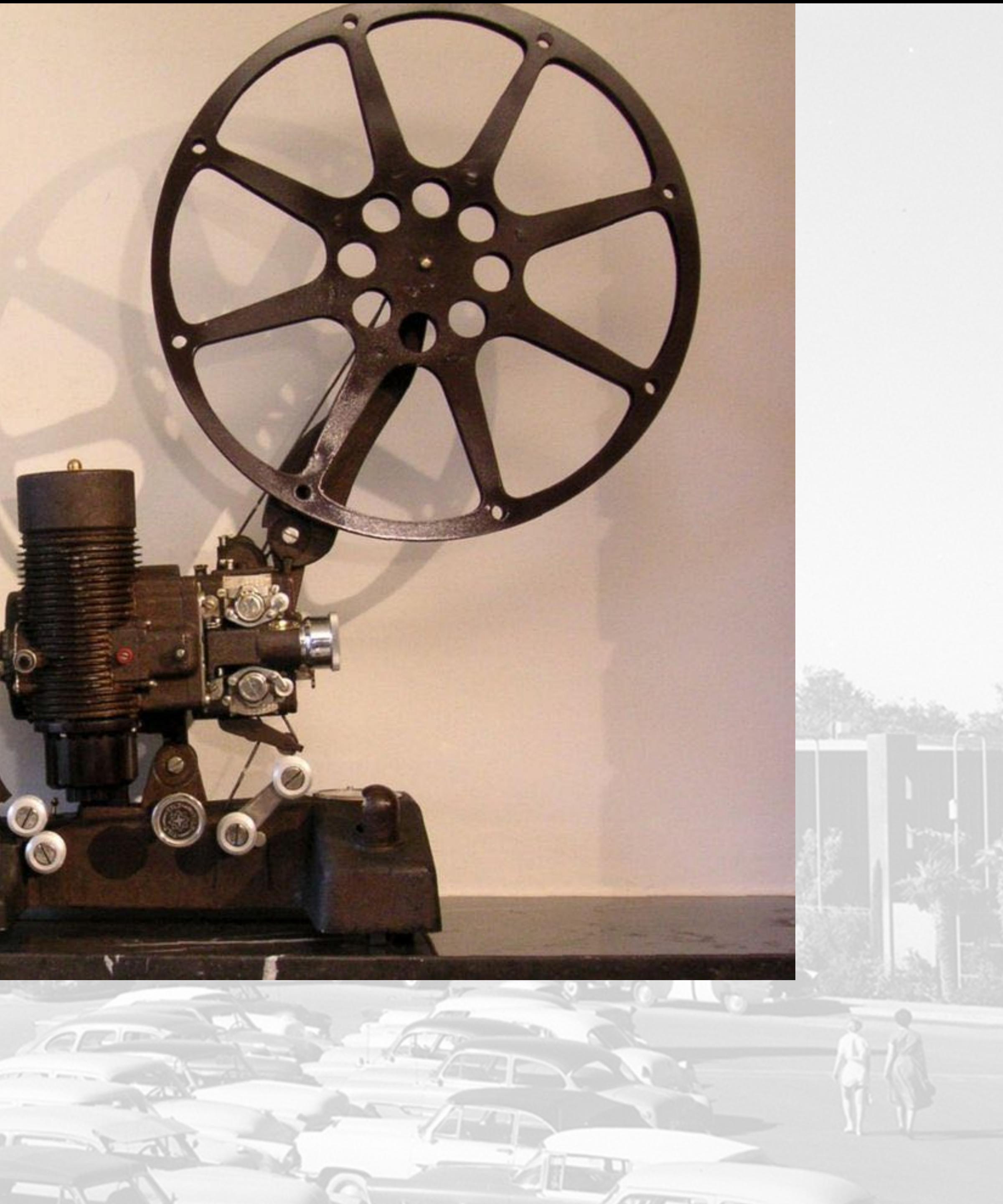

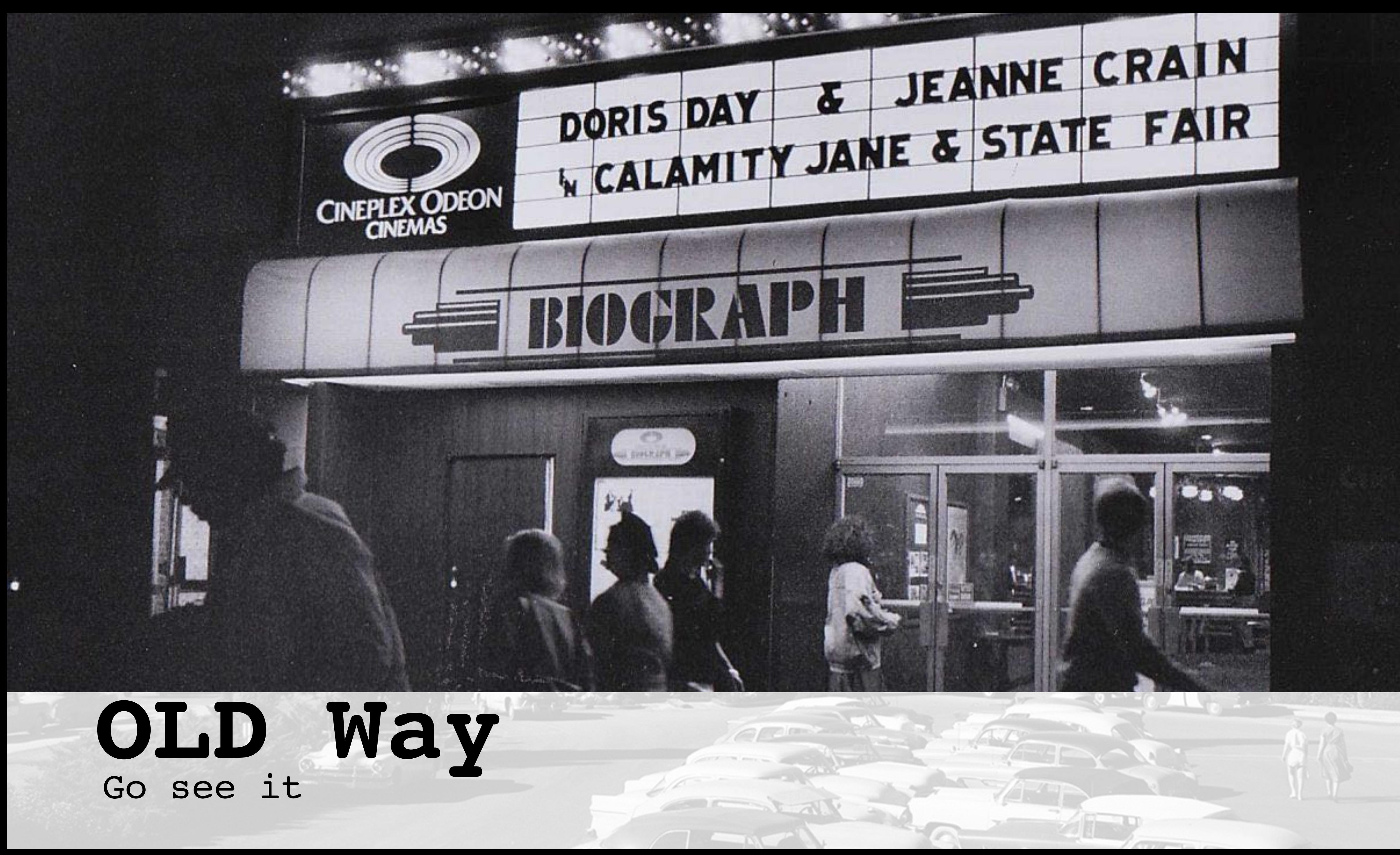

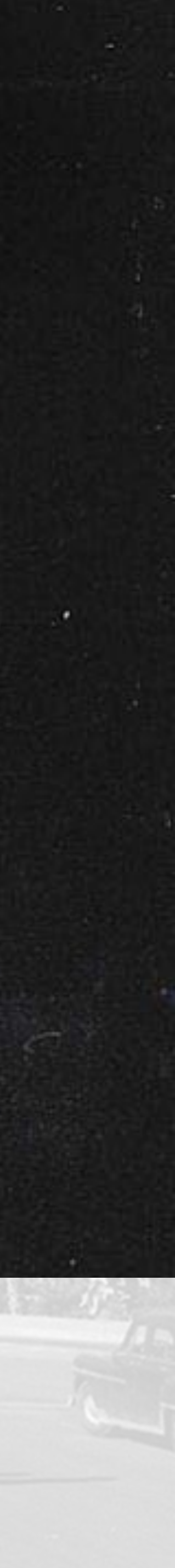

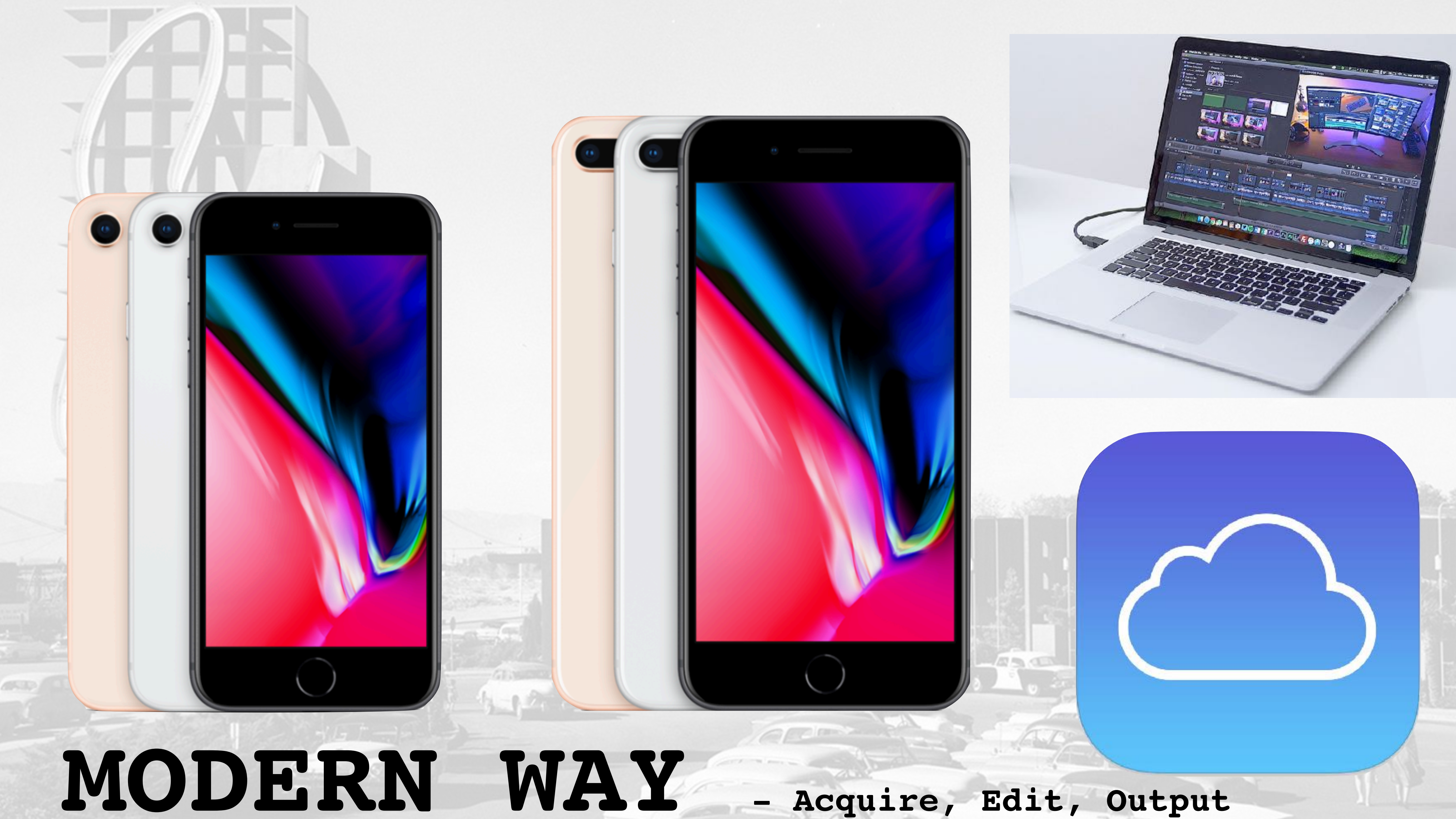

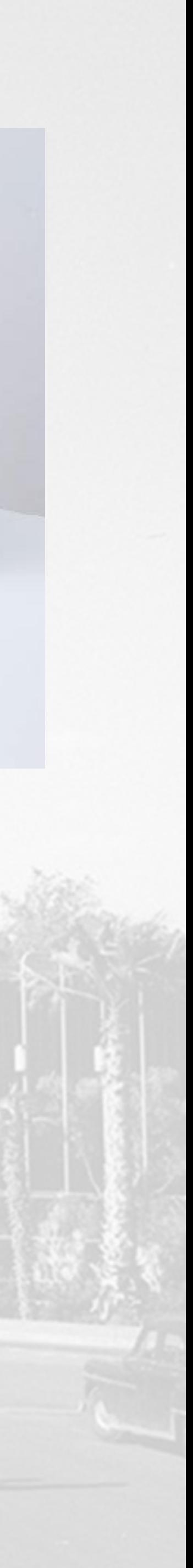

#### **iPhone 8** 4.7-inch display

#### Select

From \$34.50/mo. with the iPhone Upgrade Program.<sup>1</sup> Or pay now from \$699.

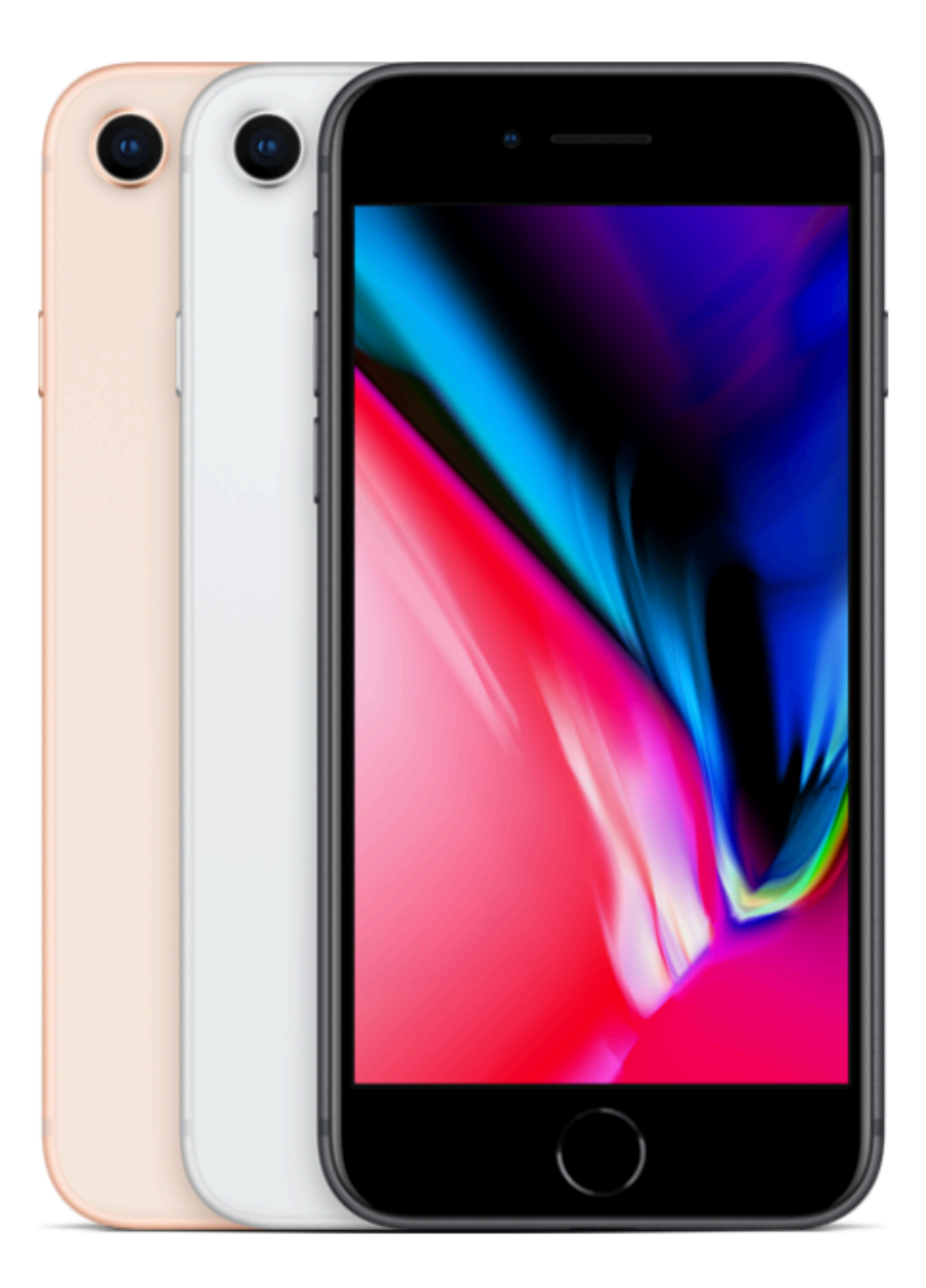

# **Acquire**

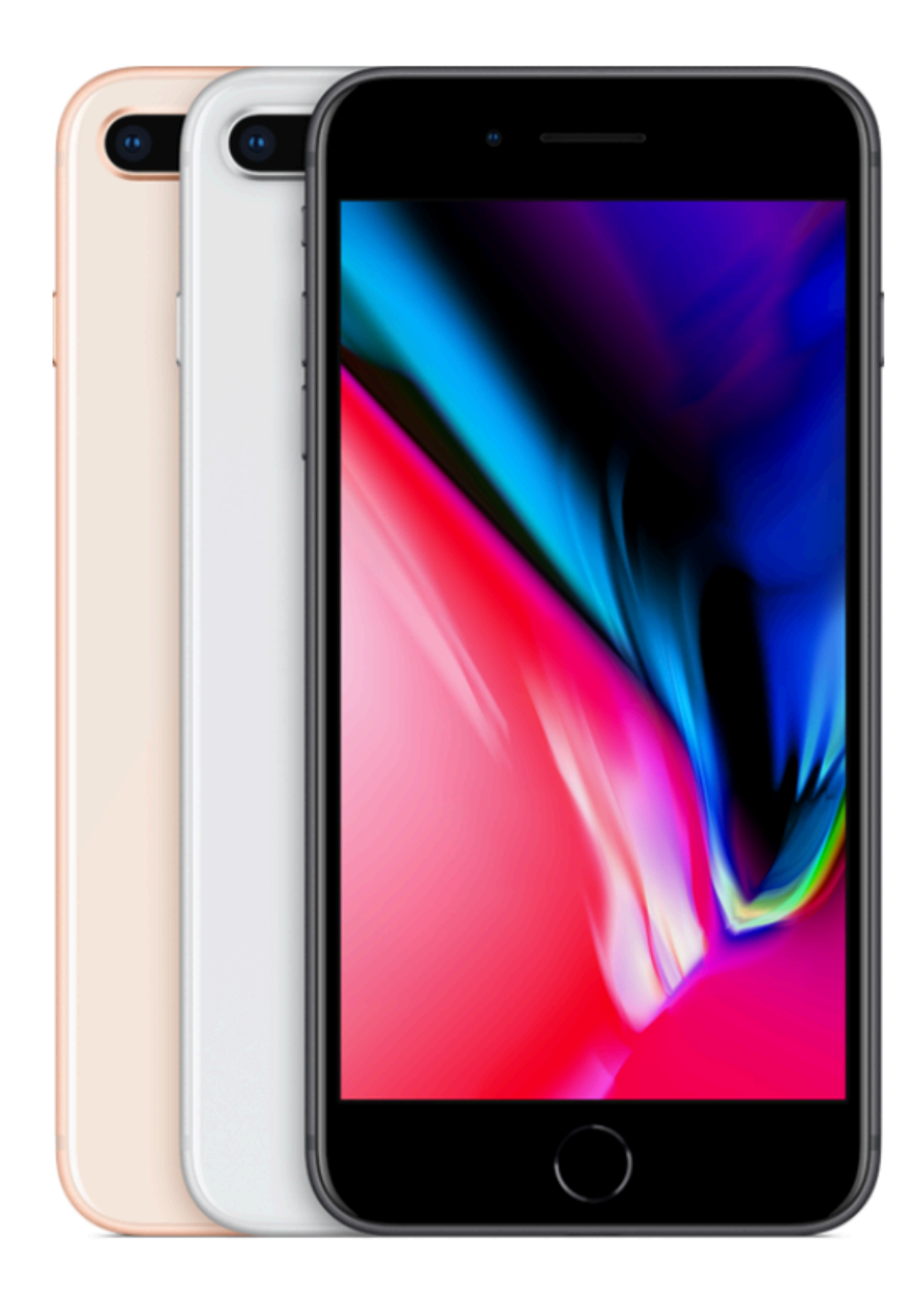

#### **iPhone 8 Plus** 5.5-inch display

#### **Select**

From \$39.50/mo. with the iPhone Upgrade Program.<sup>1</sup> Or pay now from \$799.

**4K, \$35-40/mo https://www.apple.com/iphone-8/**

 $-1/2$  in the set of  $\sim$ 

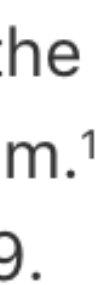

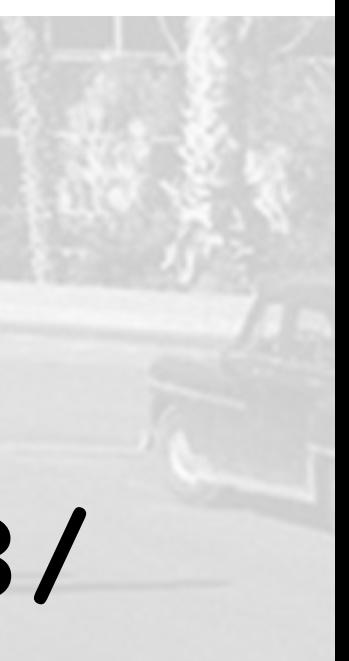

## **High Definition 1920 x 1080 is the new minimum standard**

w

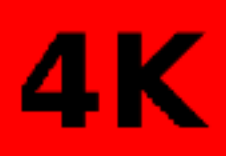

## 1080p **720p**  $\overline{\mathsf{N}}$ **DVD VCD**

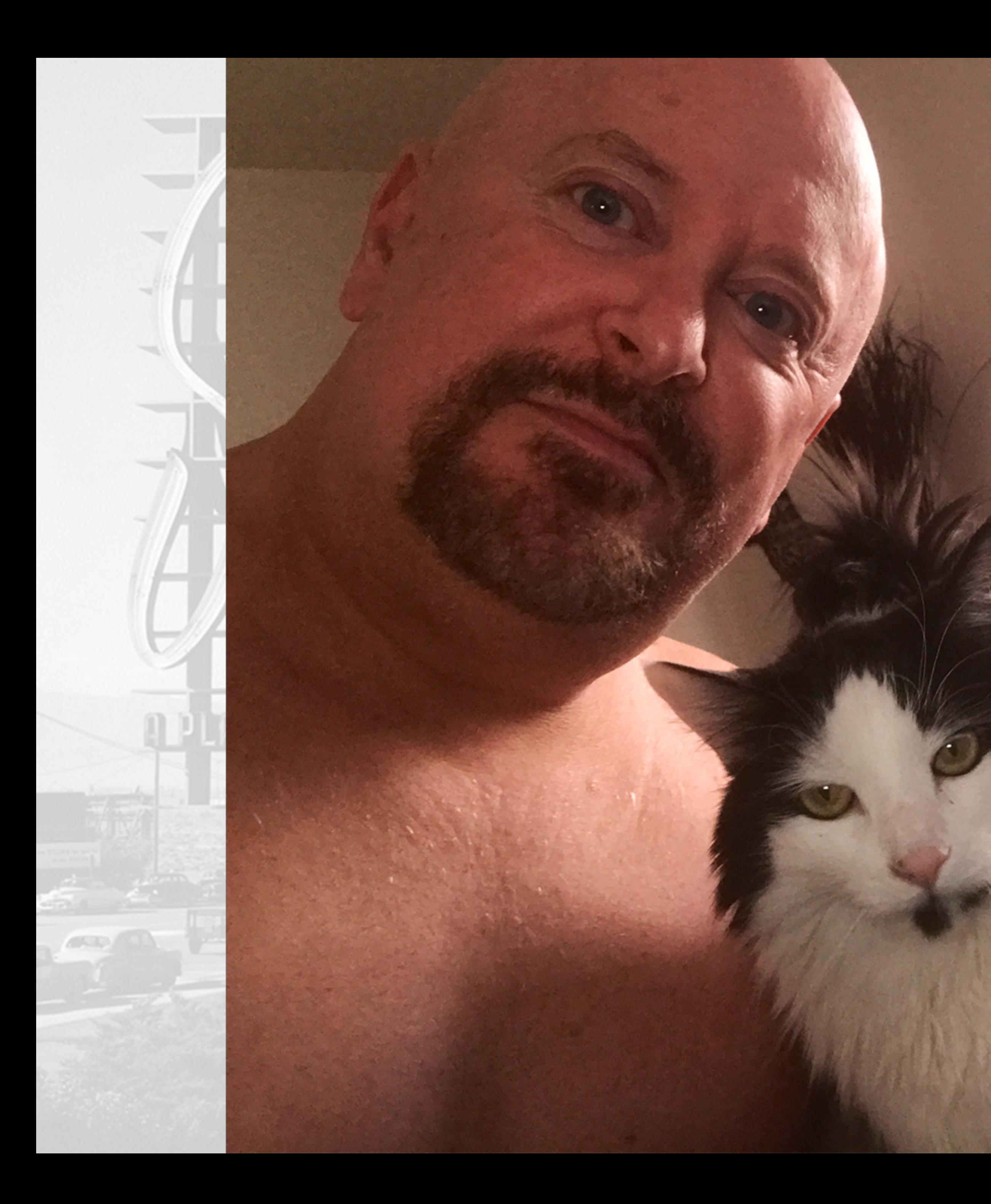

## **Nunzio**

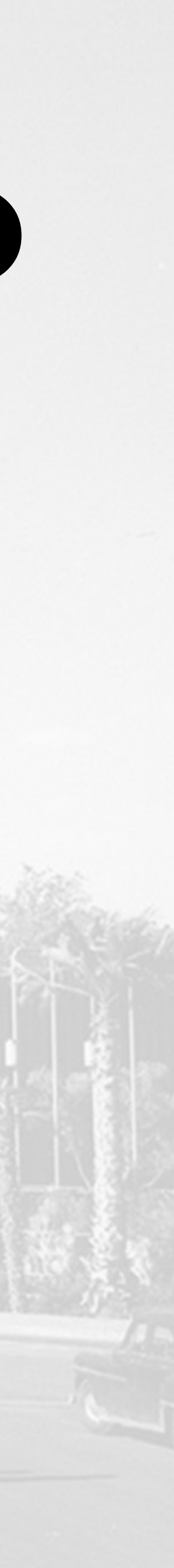

# **Keynote**

- **•motion graphics**
- **•images.jpg**
- **•slides.pdf**
- **•handouts.pdf**

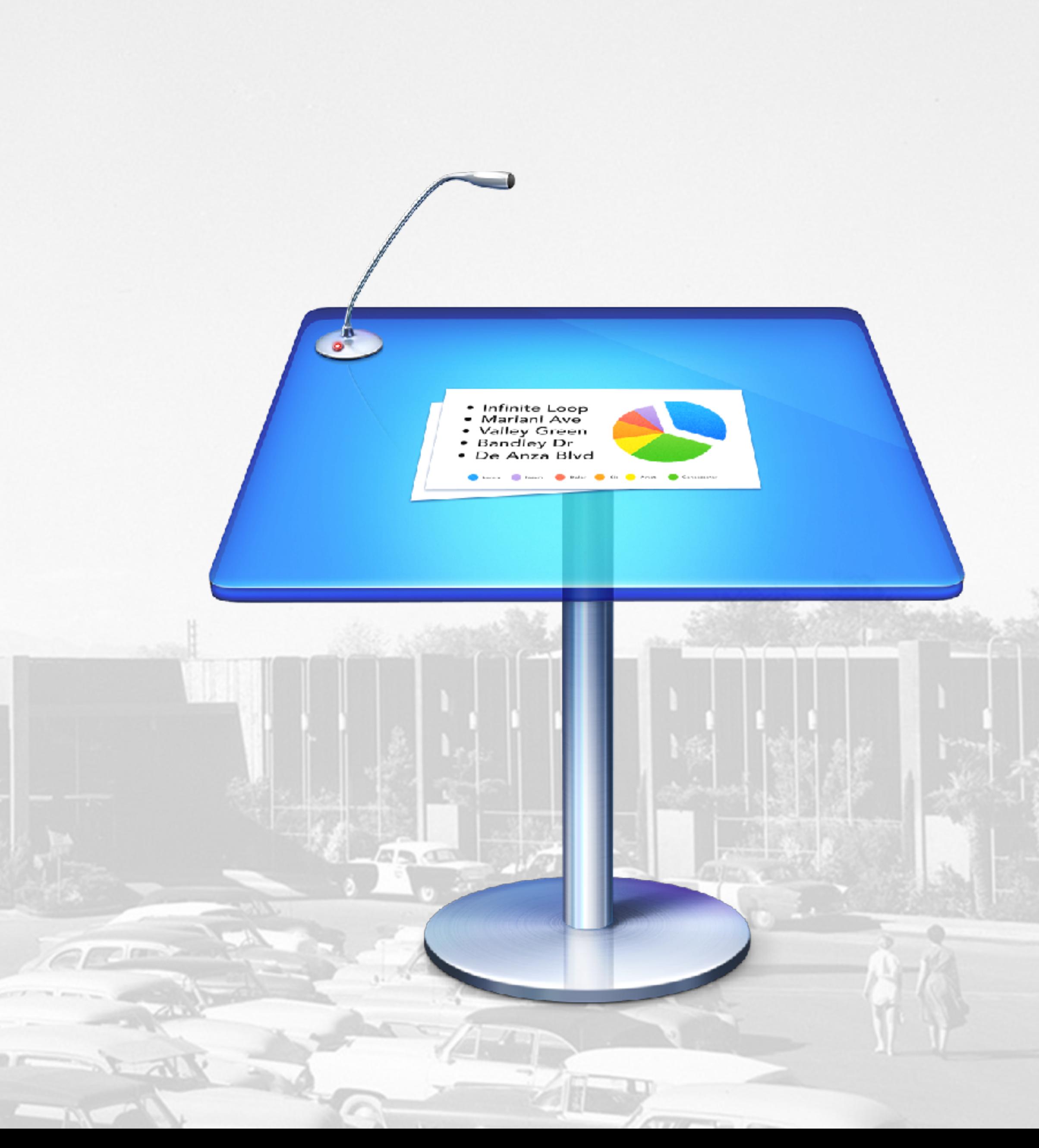

## **Slideshow**

**1. take a folder of stills**

- **2. optimize in Photoshop or [GIMP](https://www.gimp.org/) to video comp size**
- **3. animate in iPhoto/software**
- **4. export as .mov**
- **5. import into video editing app**
- **6. Use computer mic to record VO or find stock audio**

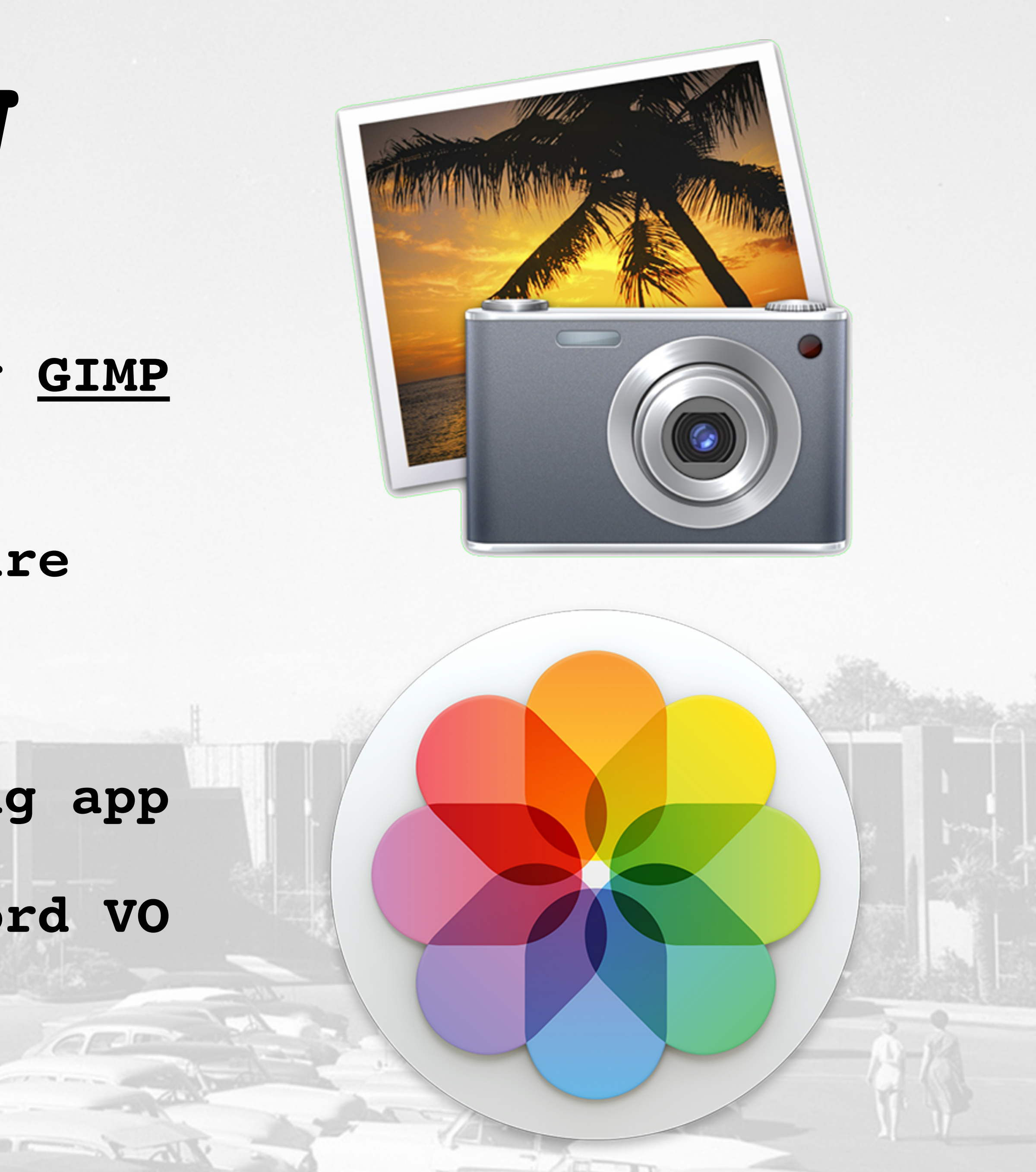

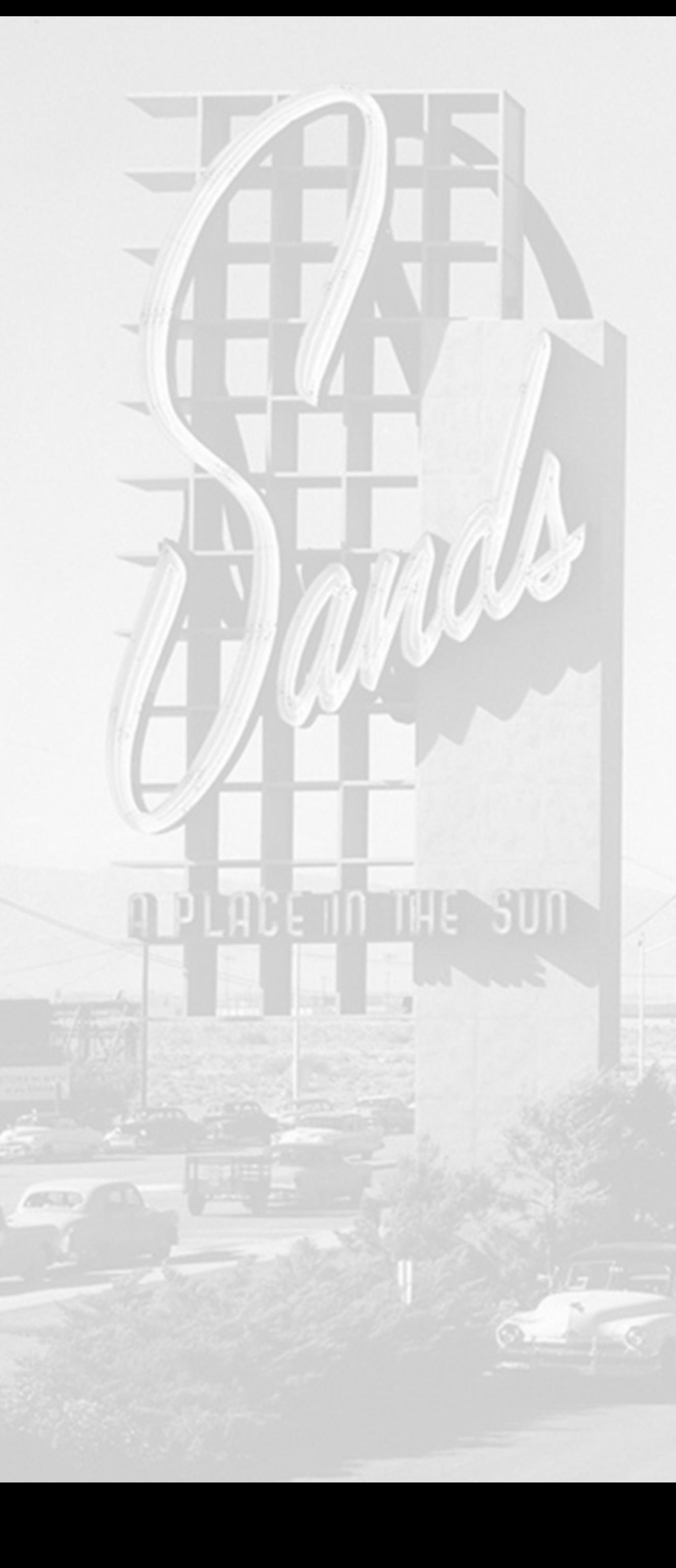

## **Stock**

#### **• Search for "Royalty free"**

- 
- **• [Creative Commons](https://creativecommons.org/)**
- 

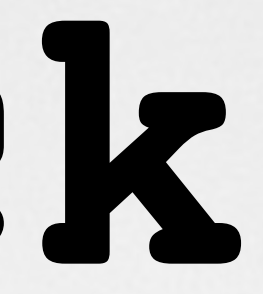

#### **• Other lists of free pix, audio, video**

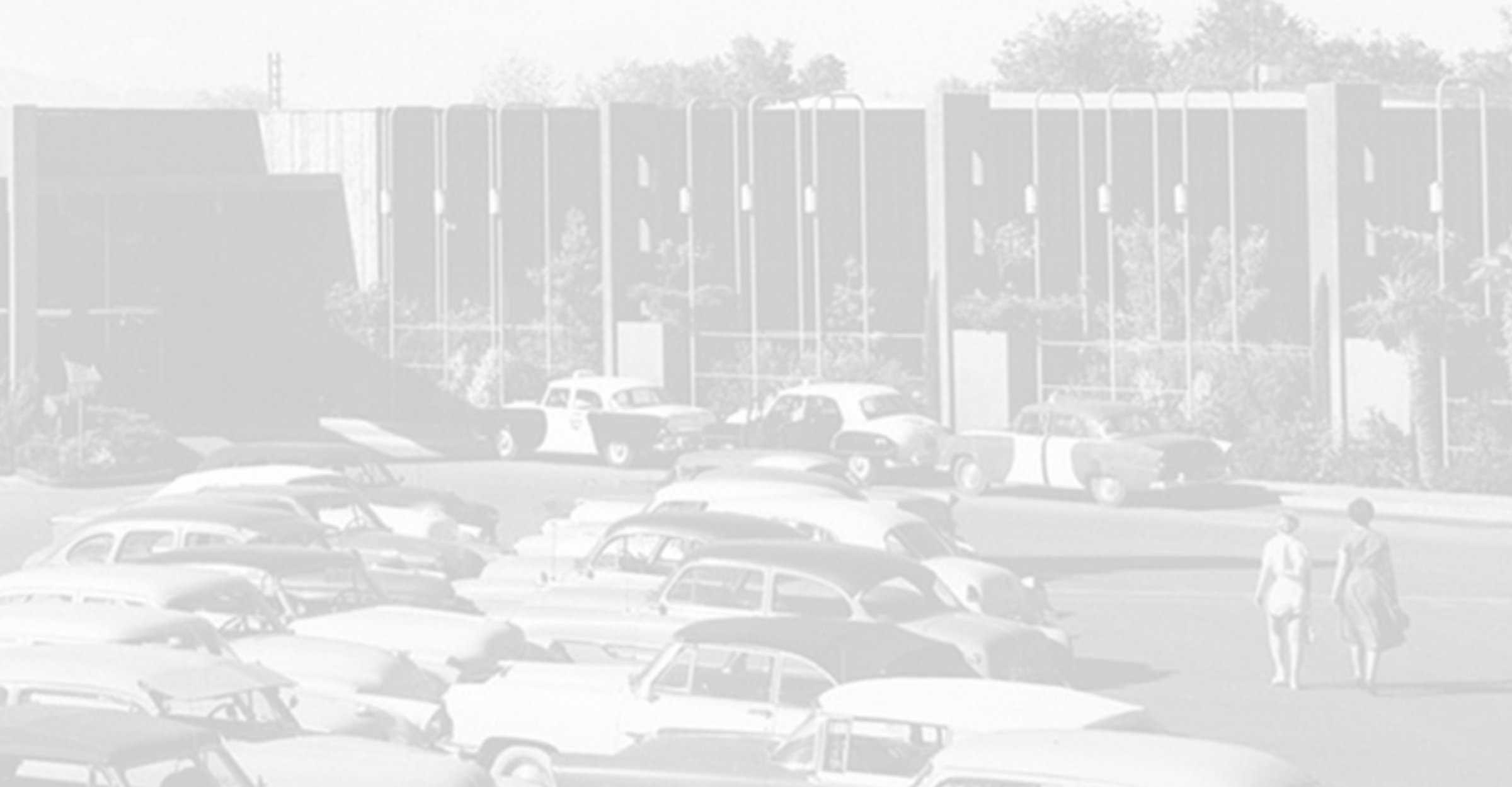

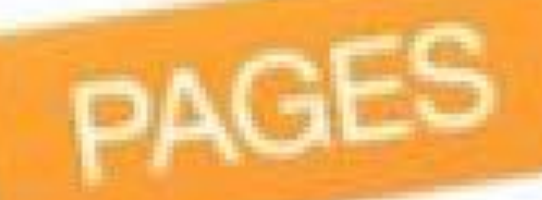

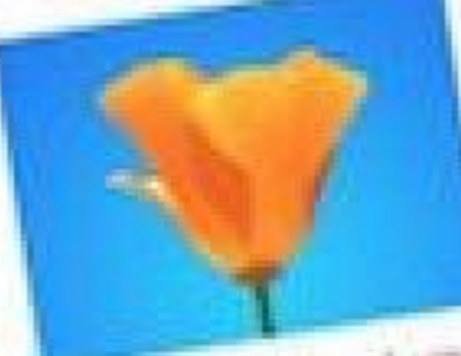

**Head north on WASHING CA** Highway 1 to the Tomates Point Tule 17 Presenter *<u>vest</u>* As

service the control the control of the playing the minds took you'll projected witches viewerdes Beron the and the way **WEIGHT TO ANSWERS** 

Follow the magnitude it costs Fotow the magnitude energy without the point, and environd withich the sum one.<br>perfect California day.

 $n \times 1$ Drie and **KATH** 

## **Halo Effect. Free with new Mac or iPhone Drink the Kool-Aid**

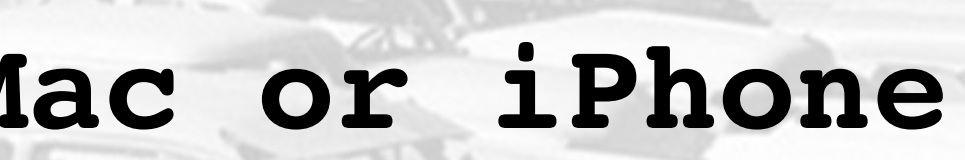

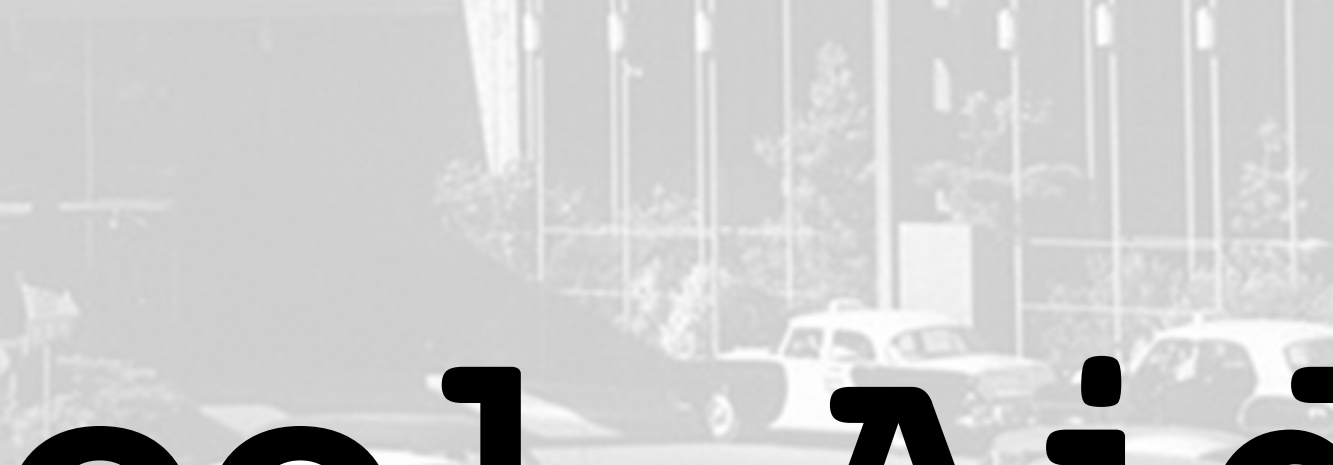

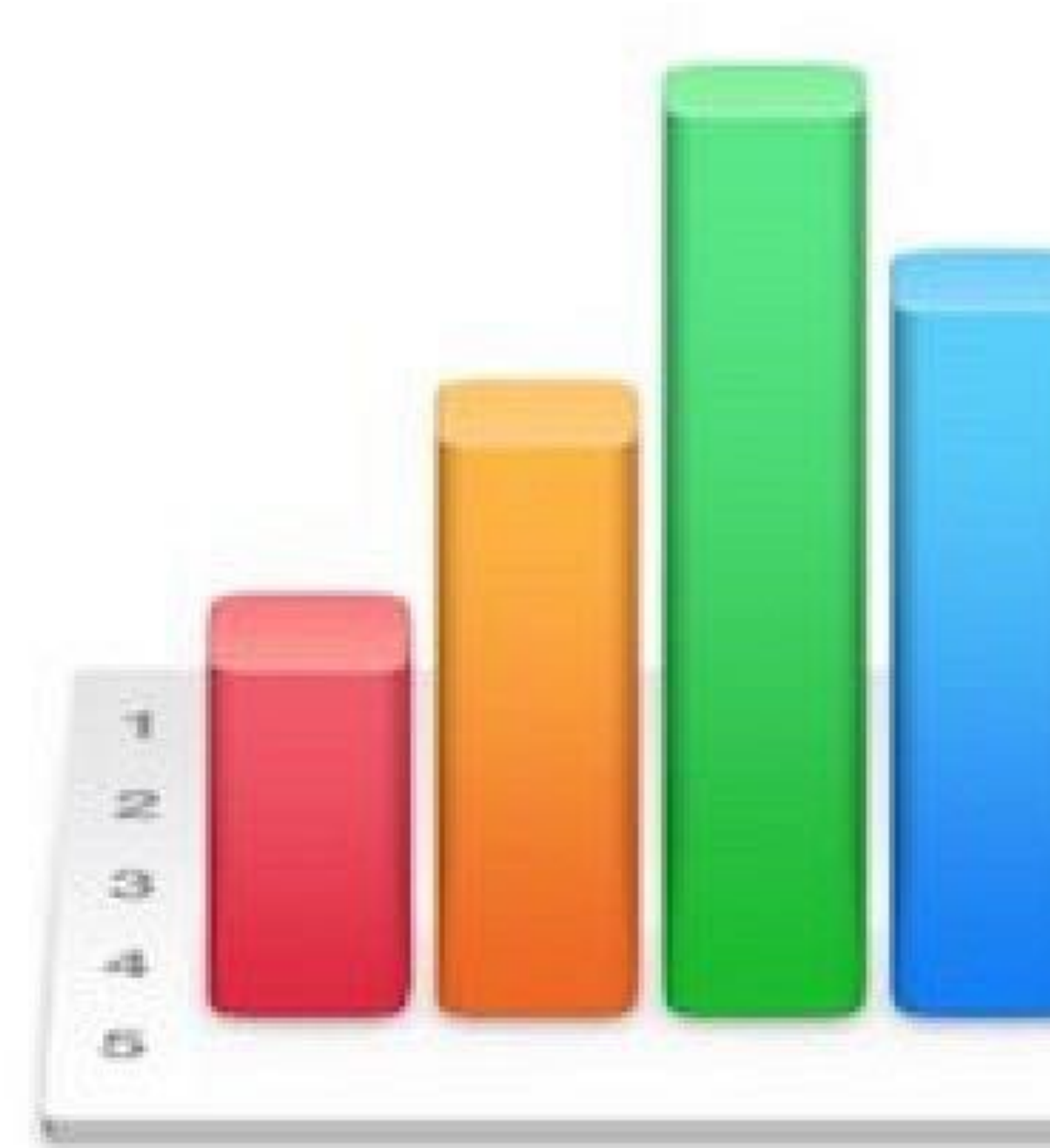

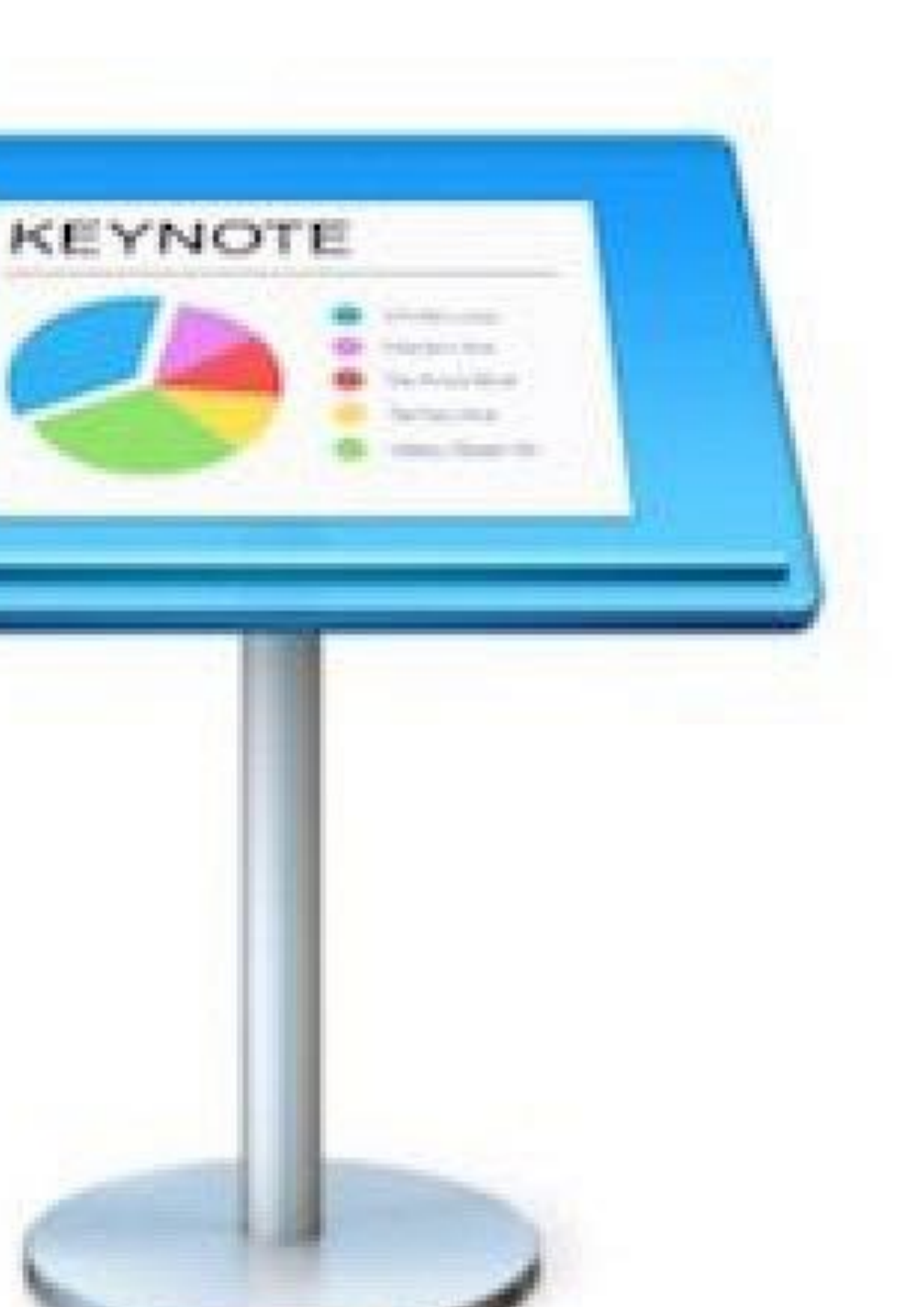

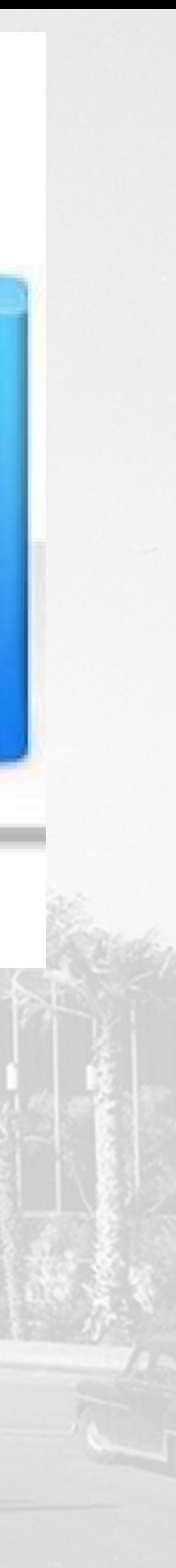

# **Free Training**

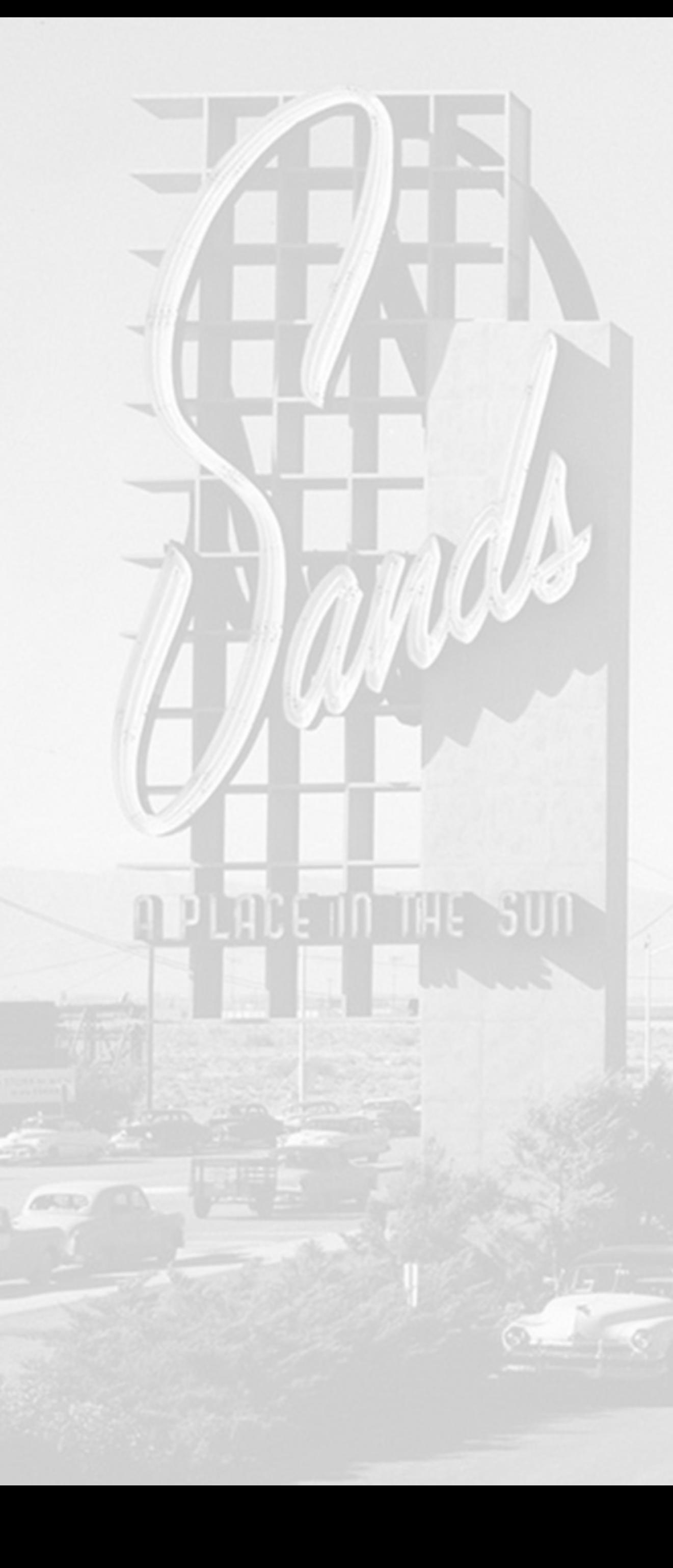

- **• [Apple retail store](https://www.apple.com/retail/)**
- 
- **• [YouTube](https://www.youtube.com/)**

### **• [Lynda.com](http://lynda.com) (via Library card?)**

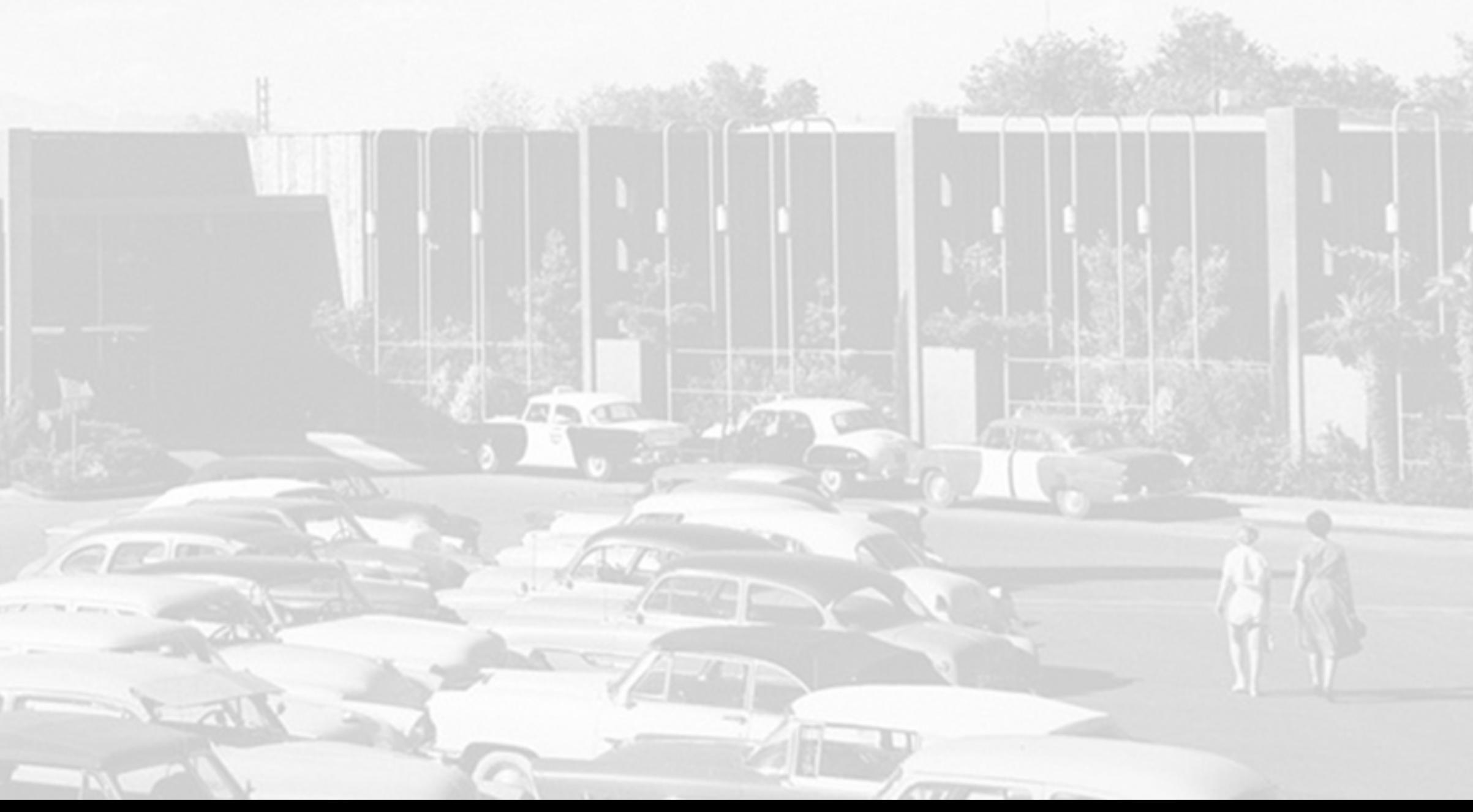

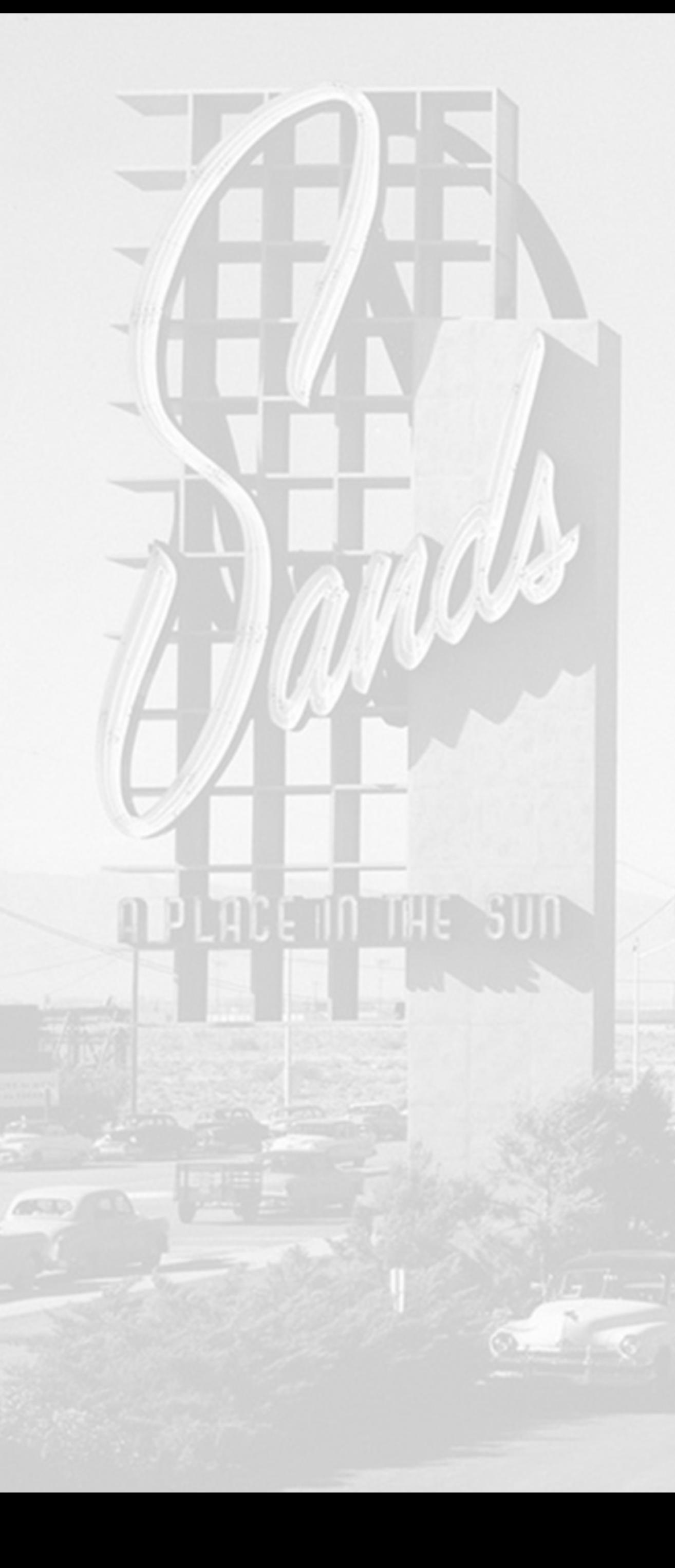

## **Screencapture**

- **• Recording software**
	- **• [QuickTime](https://support.apple.com/downloads/quicktime) (free)**
	- **• Camtasia, Adobe Captivate**
	-

**• Screenshot (Shift, Command, 4)**

## **Mouse Locator Free <http://www.2point5fish.com/>**

## Mouse Locator

Version 1.1

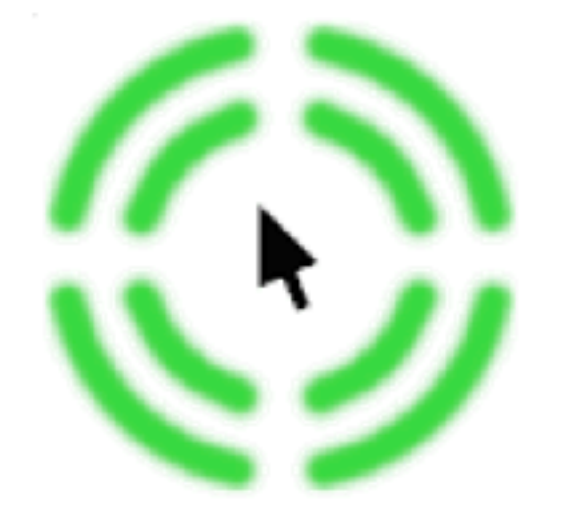

"Great Little Utility" "Cool App" "A perfect combination of form and function!"

- Highly visible locator instantly reveals your mouse position.
- Controllable trigger time period, from 1 second to 30 minutes.
- Eliminates the frustrating search of your screen.
- Indispensable addition to Mac OS X, v10.4 or later required.

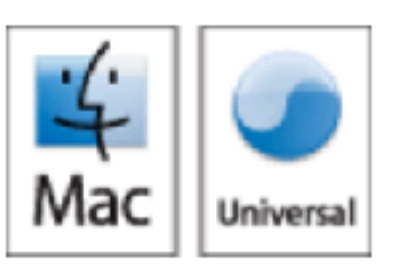

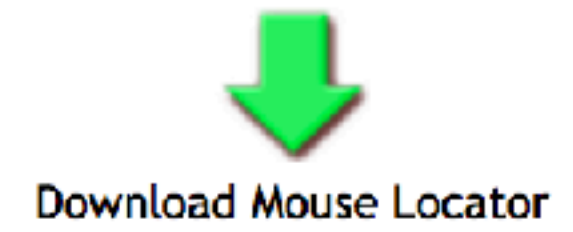

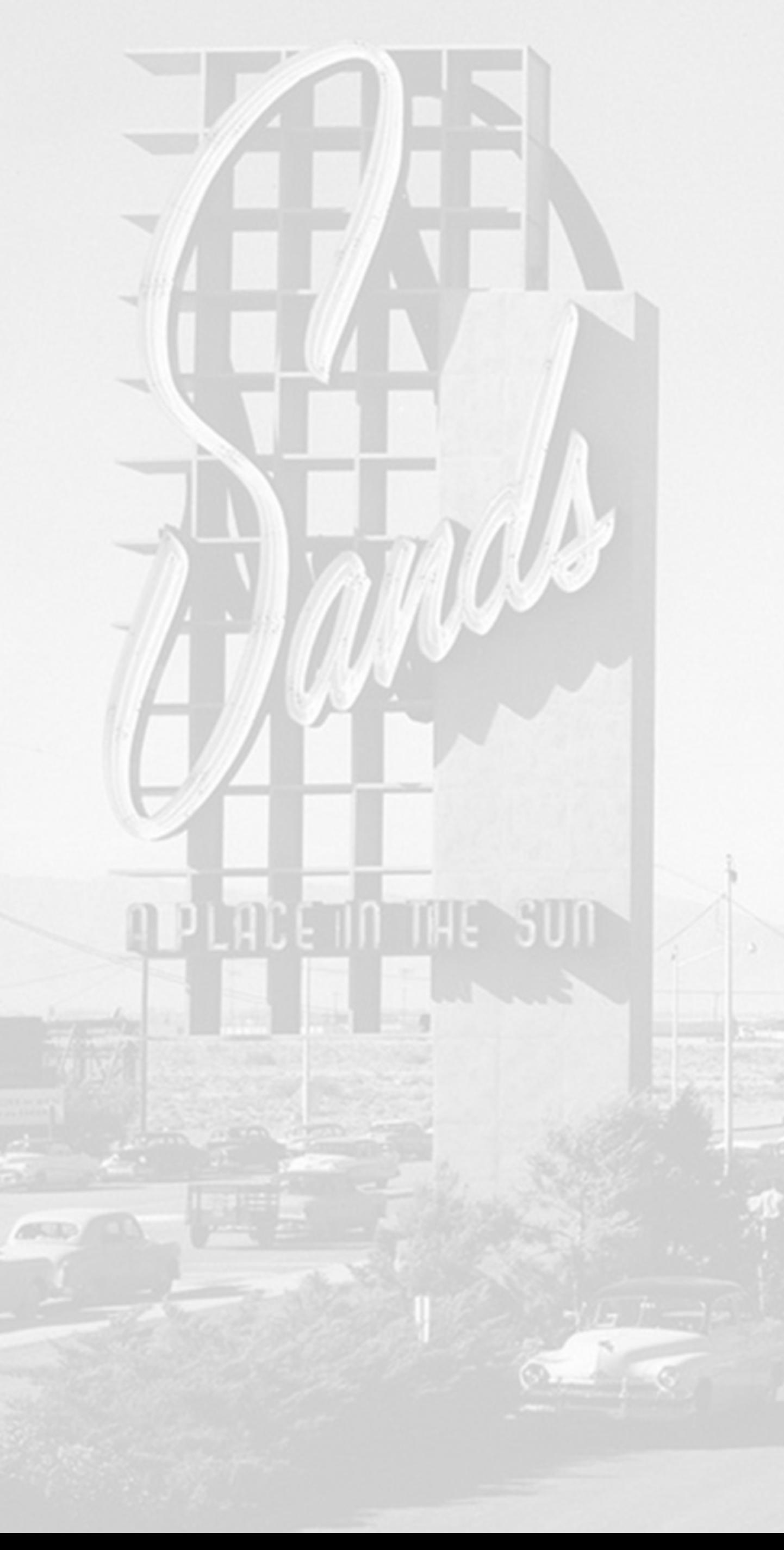

## **Screencapture**

- 
- 

#### **• Demo QuickTime Recording software**

### **• Demo Screenshot (Shift, Command, 4)**

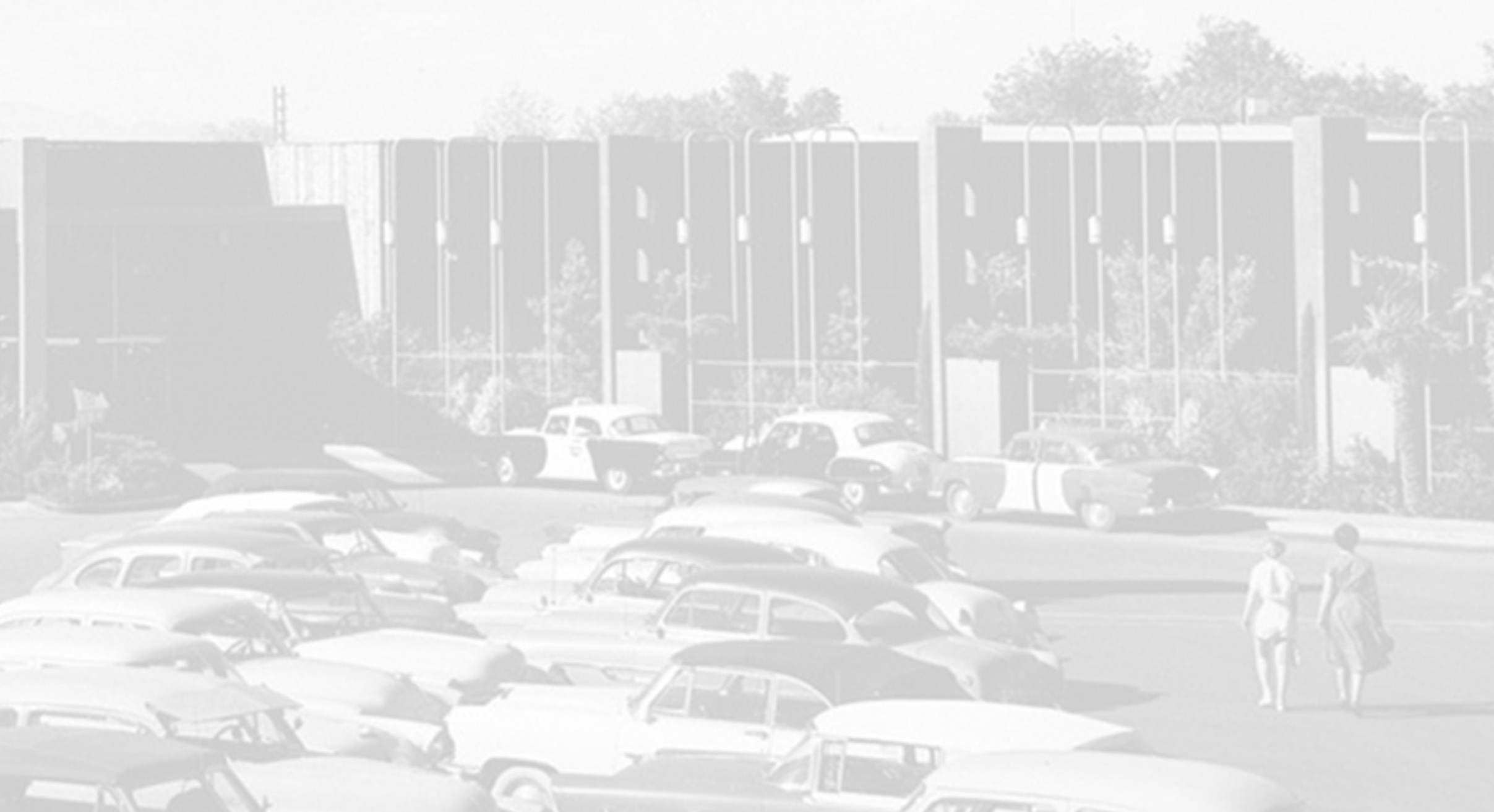

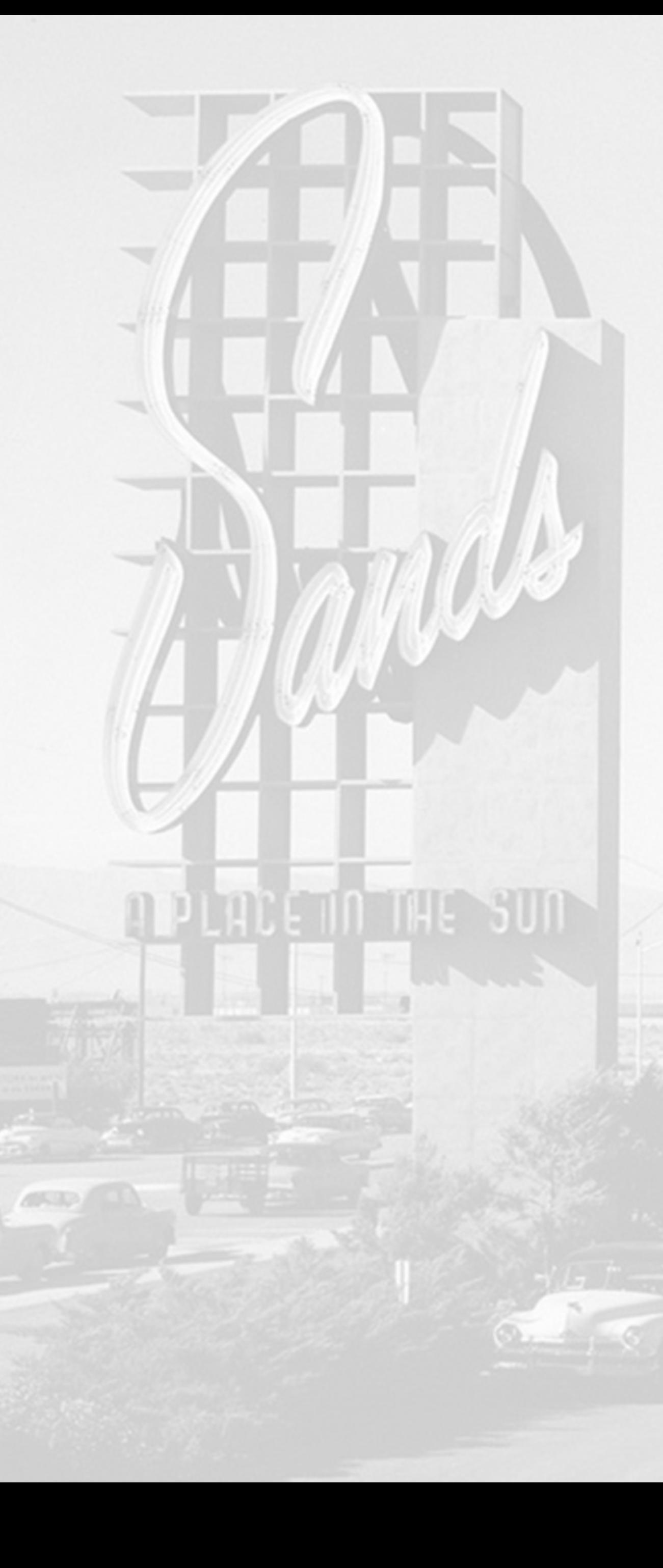

## **Edit**

- 
- 
- 

#### **• iMovie (free, easy & free training)**

#### **• Premiere Pro, Final Cut Pro X**

## **• In camera video editing apps**

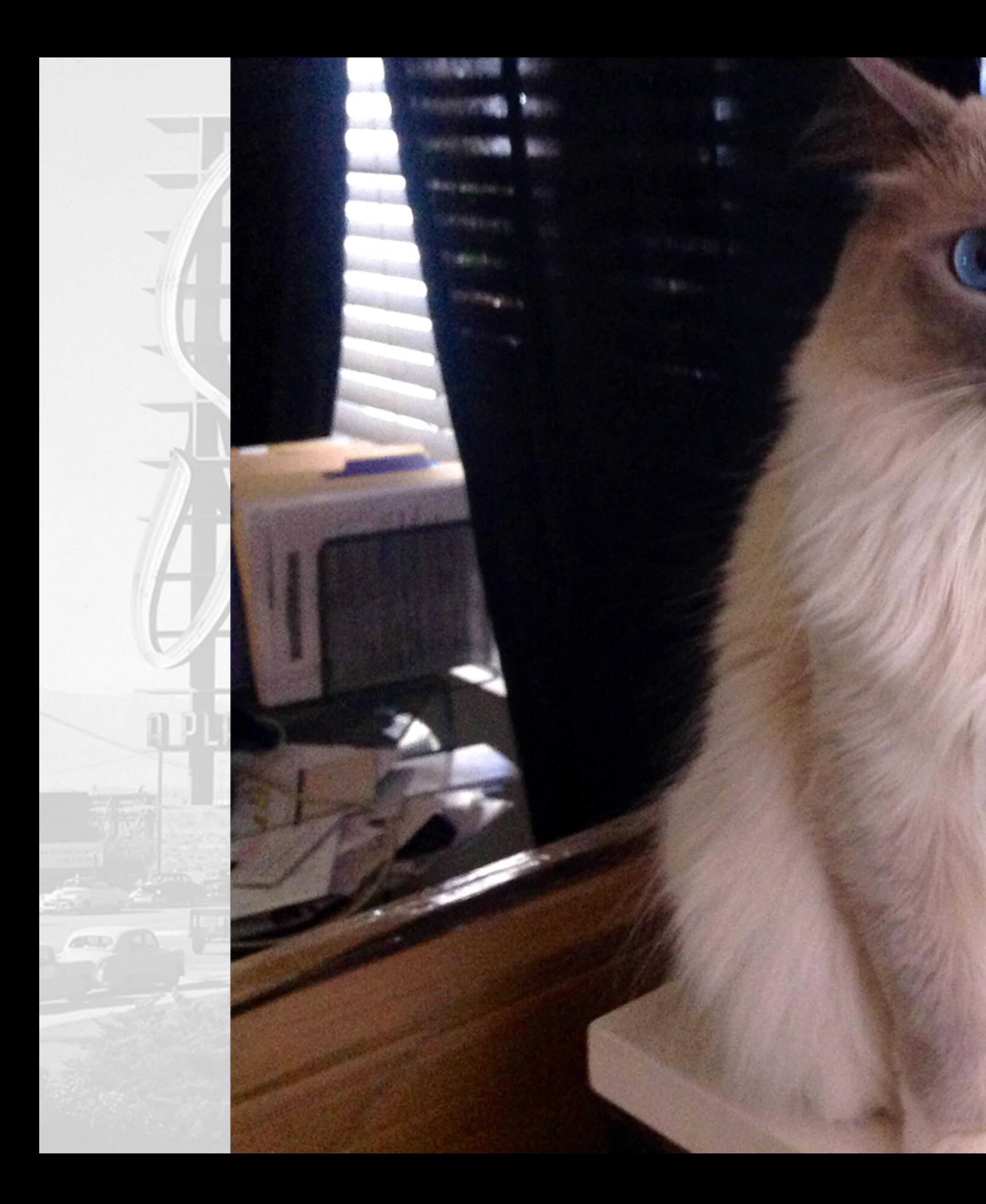

## **Madonna**

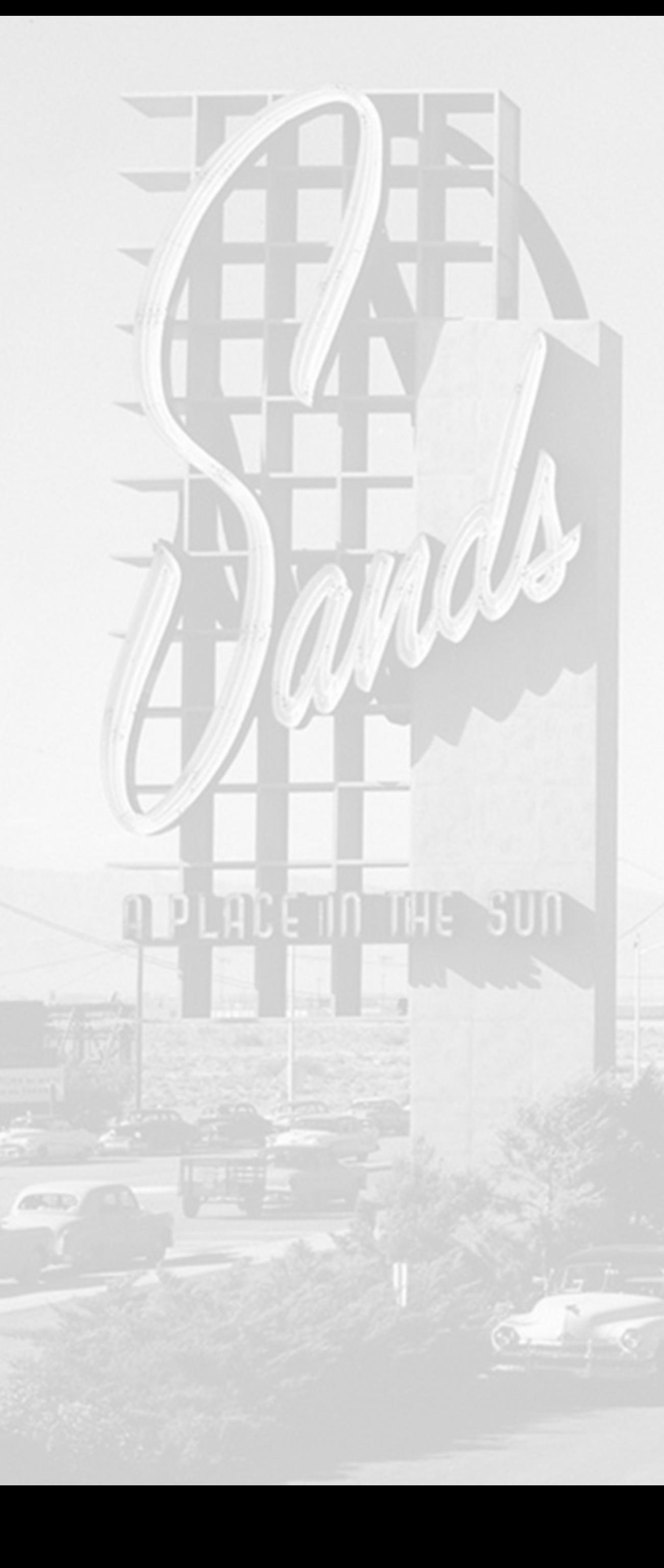

## **Output**

- -
- -

#### **1. Master/Raw - .mov format (1GB)**

#### **1. My Fabulous Video FINAL version 9.mov**

#### **2. Compressed/Web - .mp4 format (100MB)**

#### **1. My-Fabulous-Video.mp4**

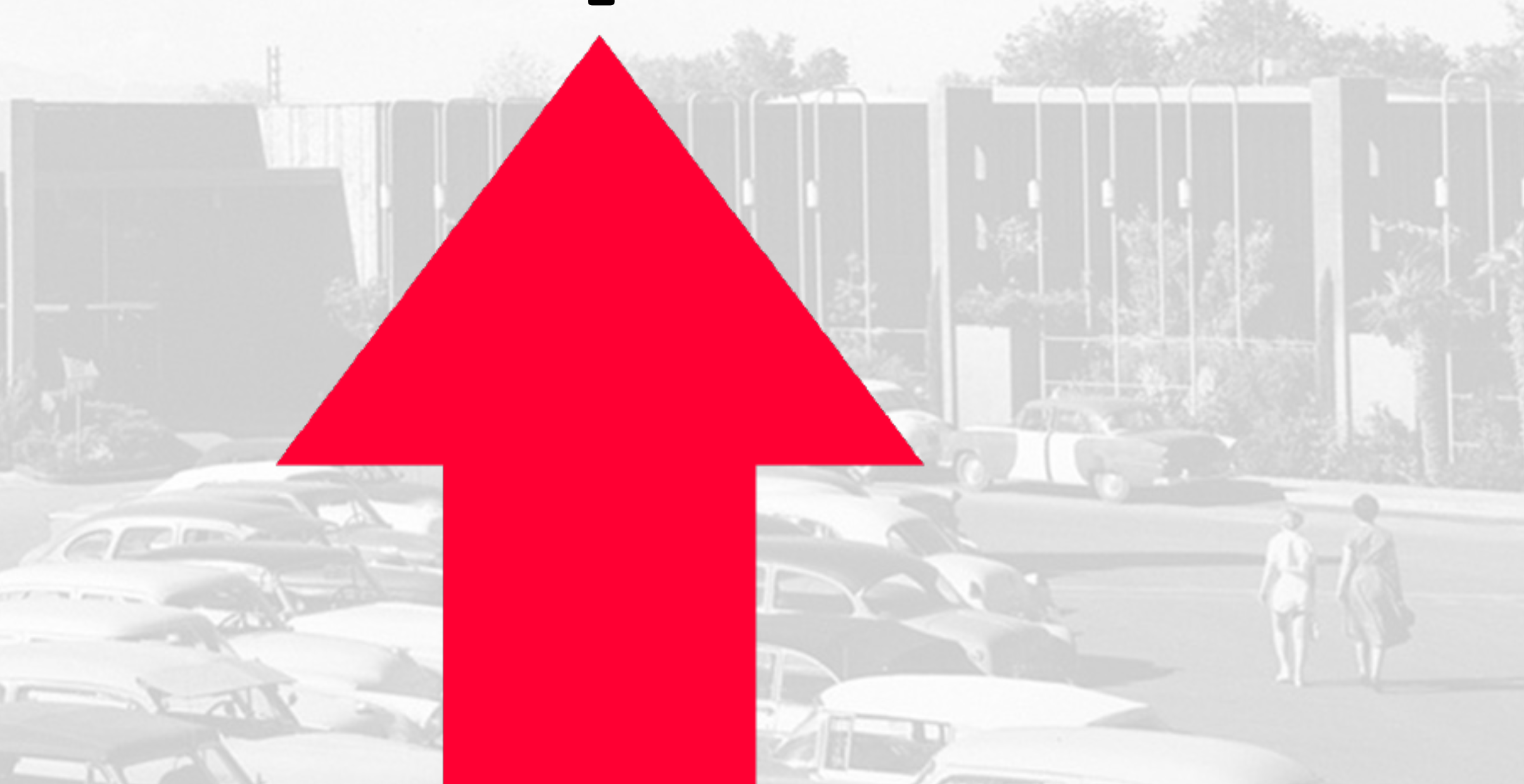

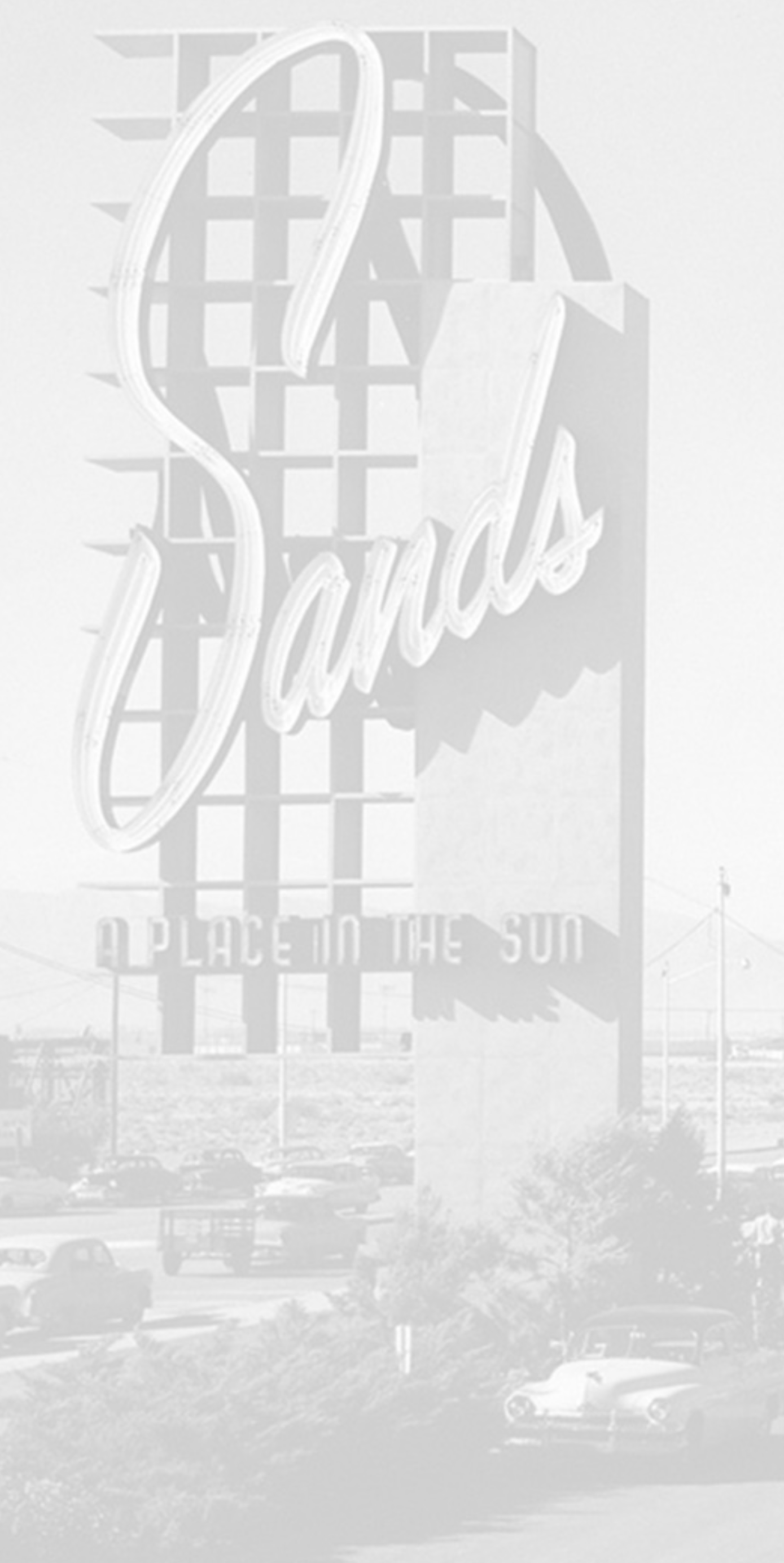

## **Example**

- 
- 

#### **• [CraftYada #10 Log In-Proof of Concept](http://vimeo.com/207199969)**

#### **• Demo/Switch to Premiere Pro Timeline**

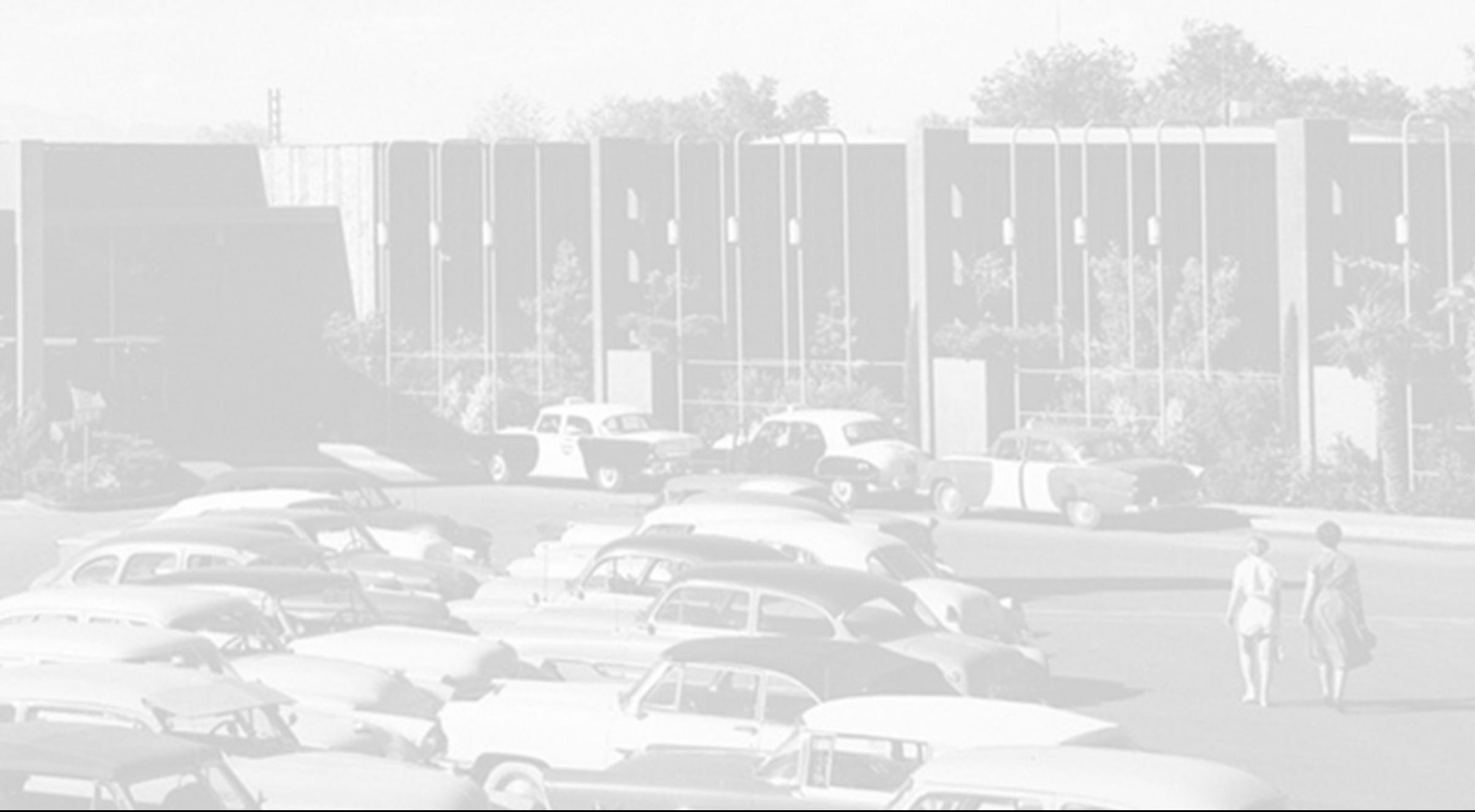

## **Equipment**

### **• Tripod (look for 72"+) - \$30**

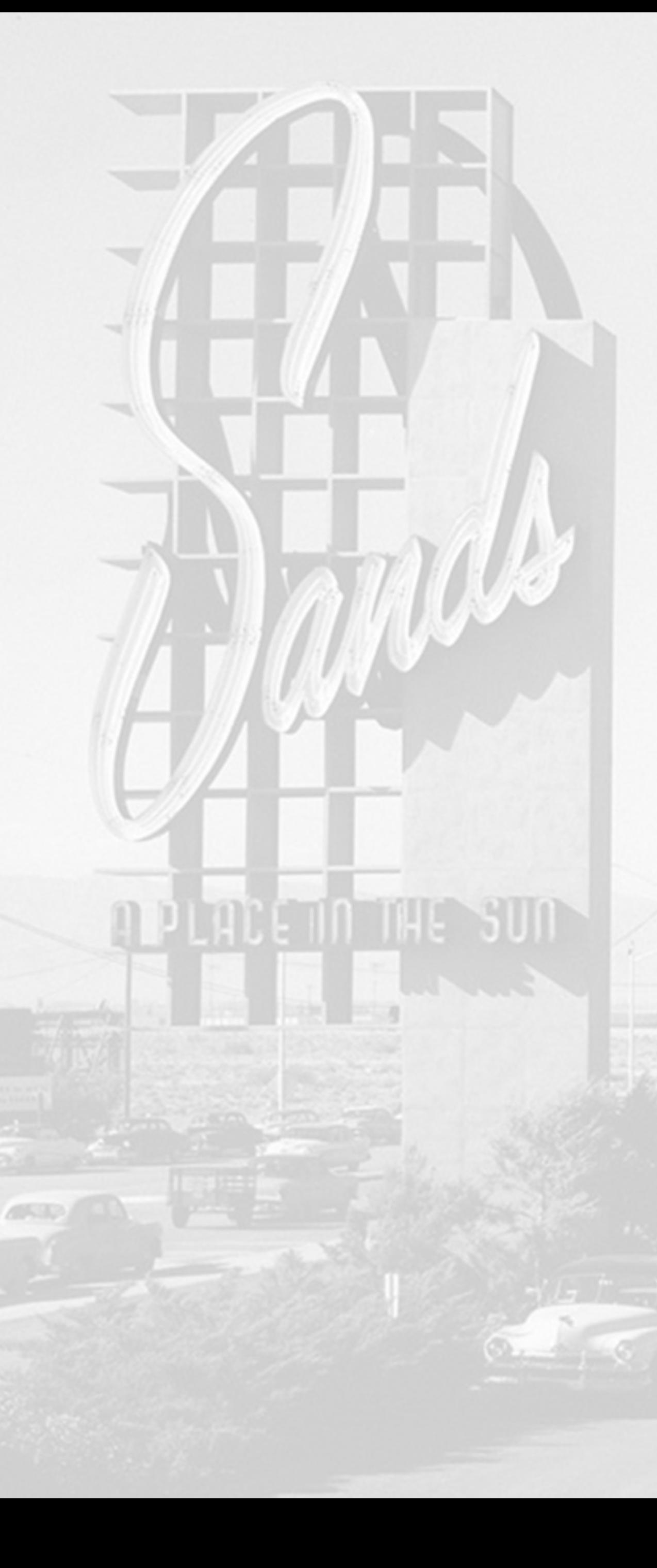

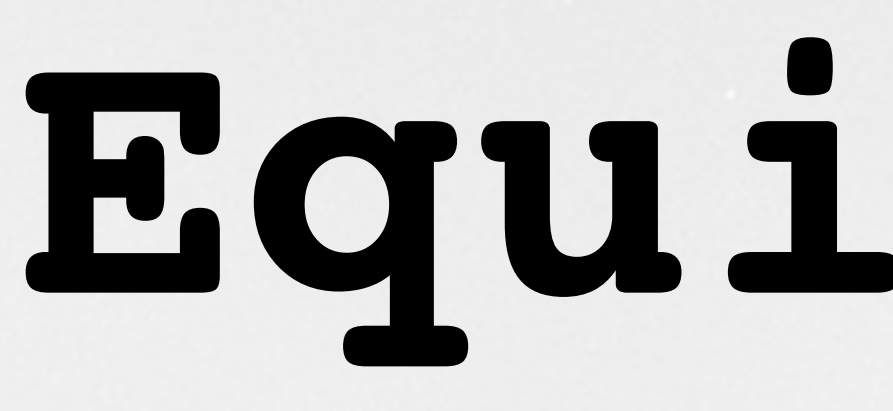

## **• Selfie stick (end piece/camera holder)**

- 
- **• [.99 Store](http://99only.com/)**
	-
	- **• Table tripod**

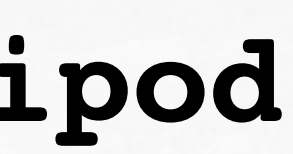

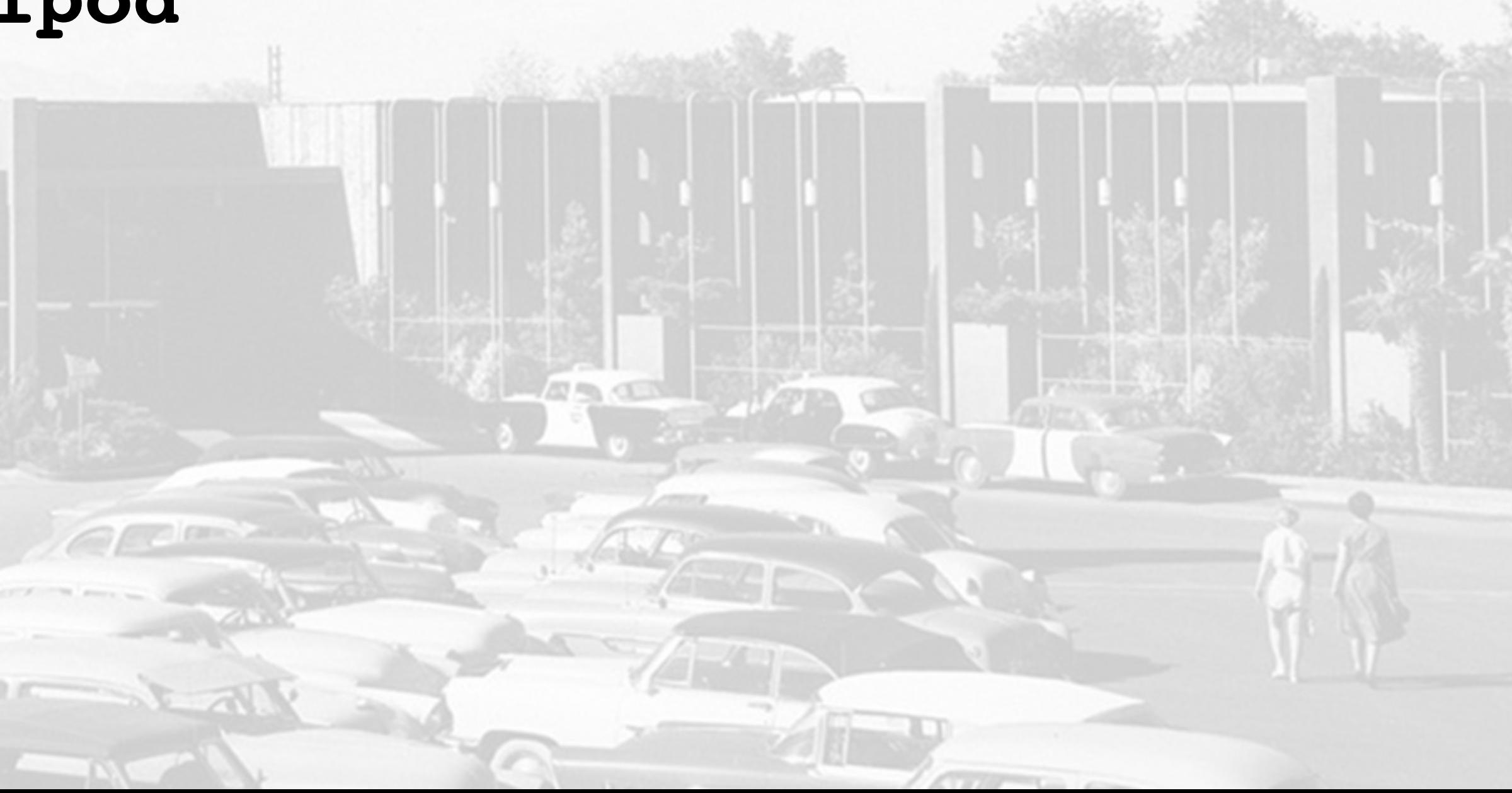

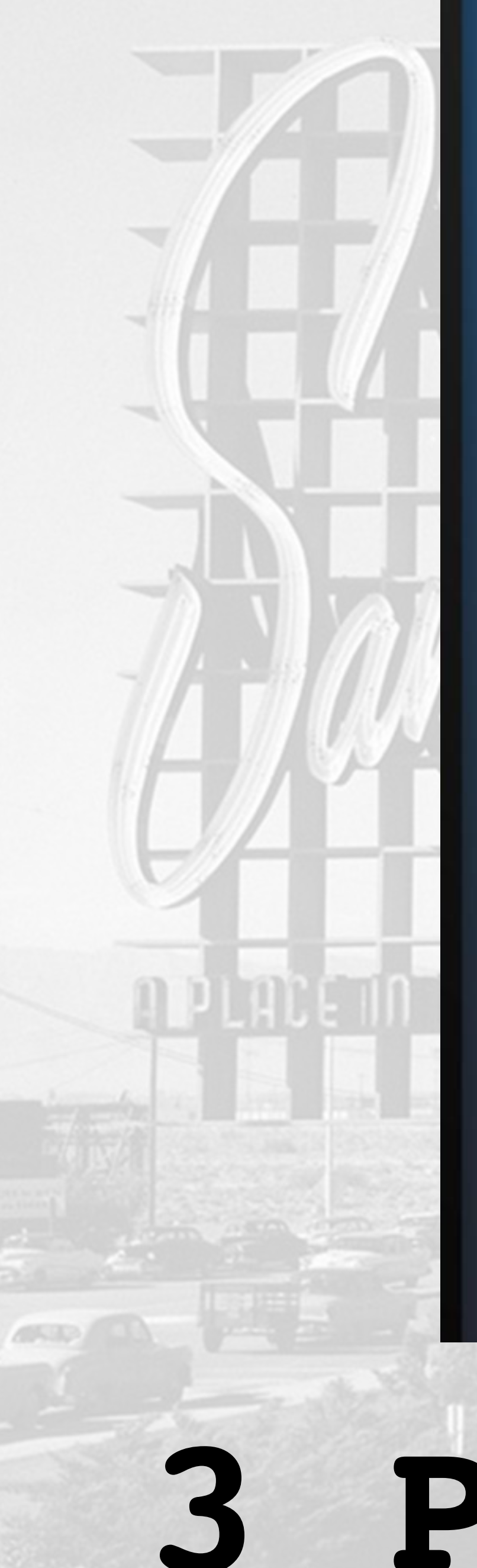

#### **BACKLIGHT**

**FILL LIGHT** 

## **3 Point Lighting**

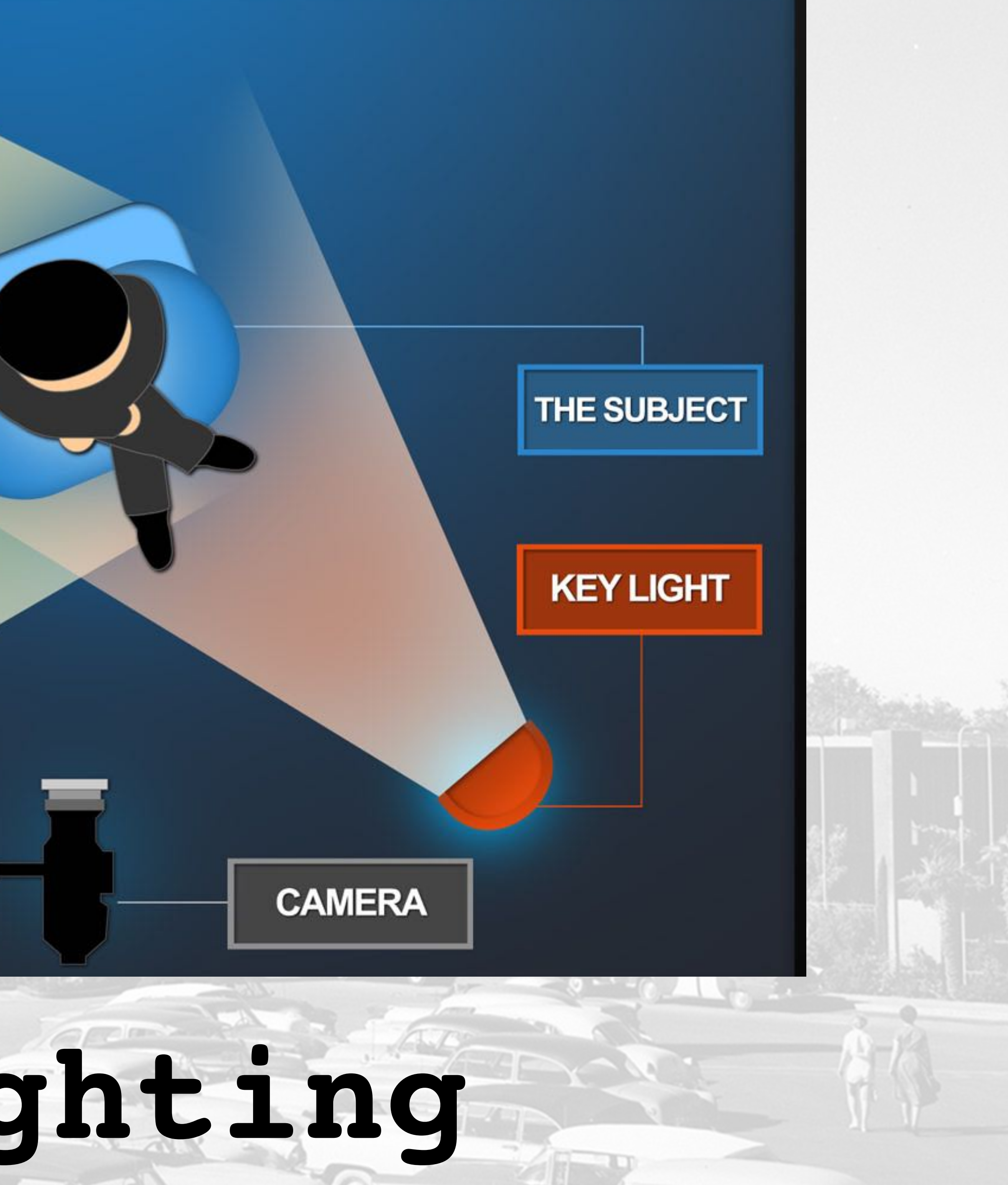

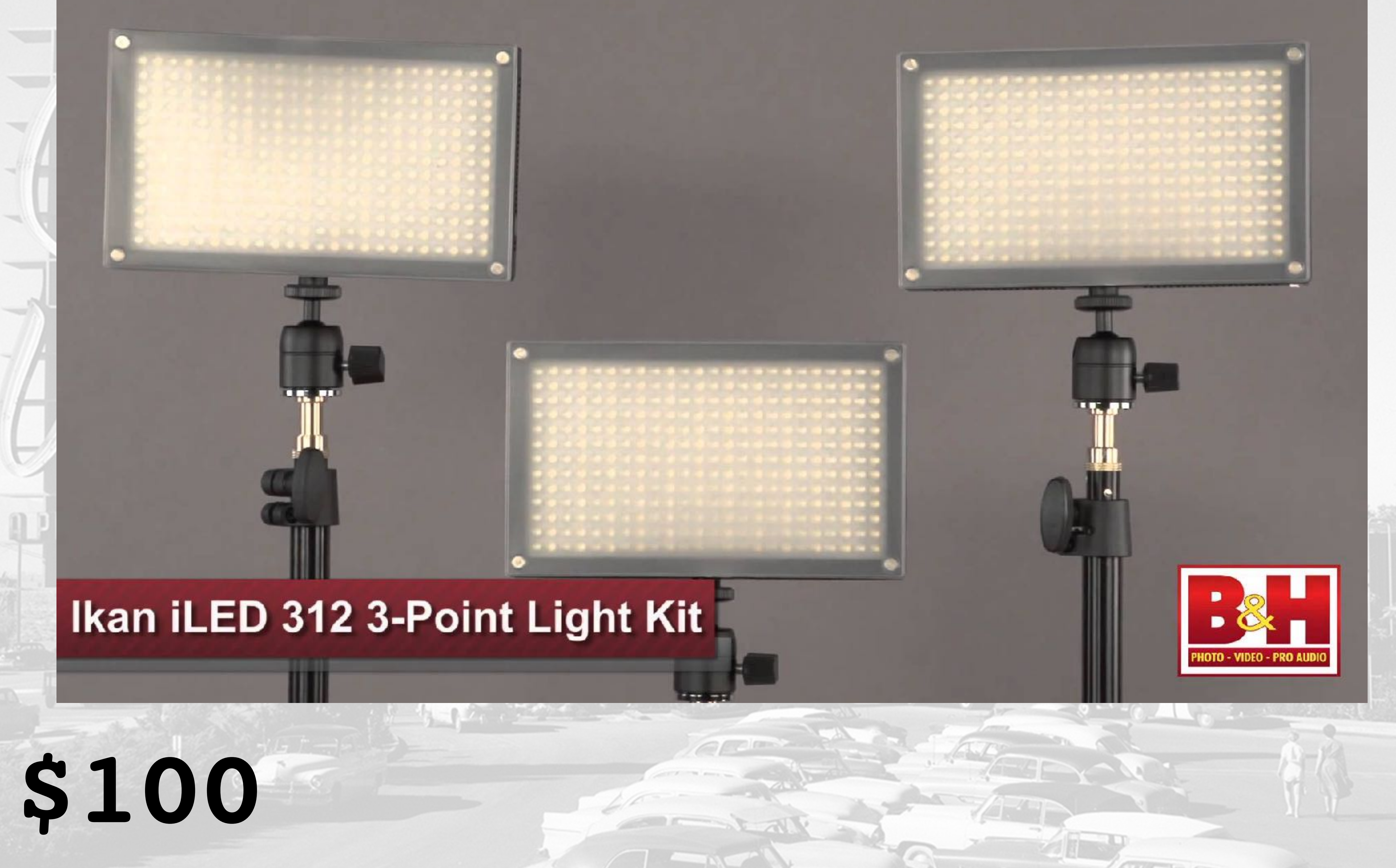

## **Audio**

apain

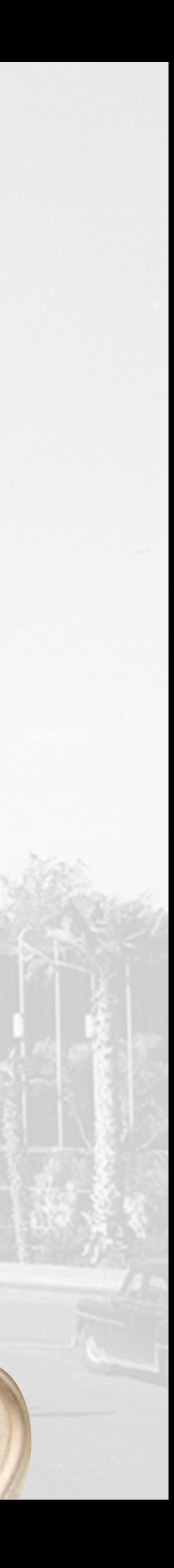

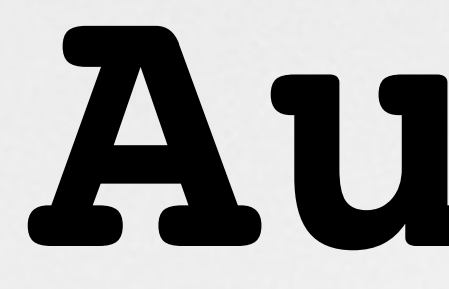

#### **•50% of video is sound**

 $\sim$ 

#### **•External microphones attach to iPhone port**

**•\$70**

# **AirPods - \$160**

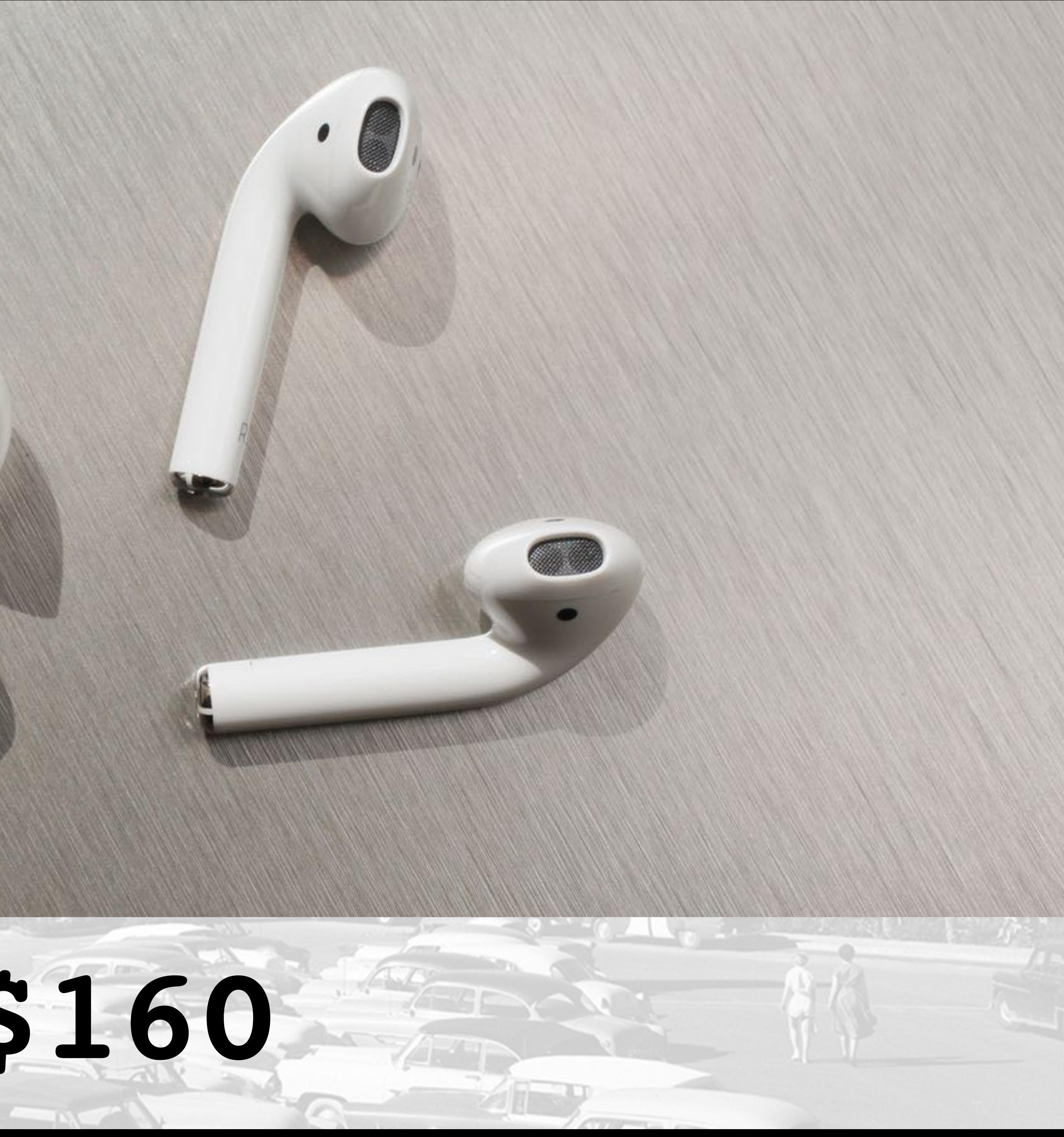

 $\sim$ 

## **Jazz Hands**

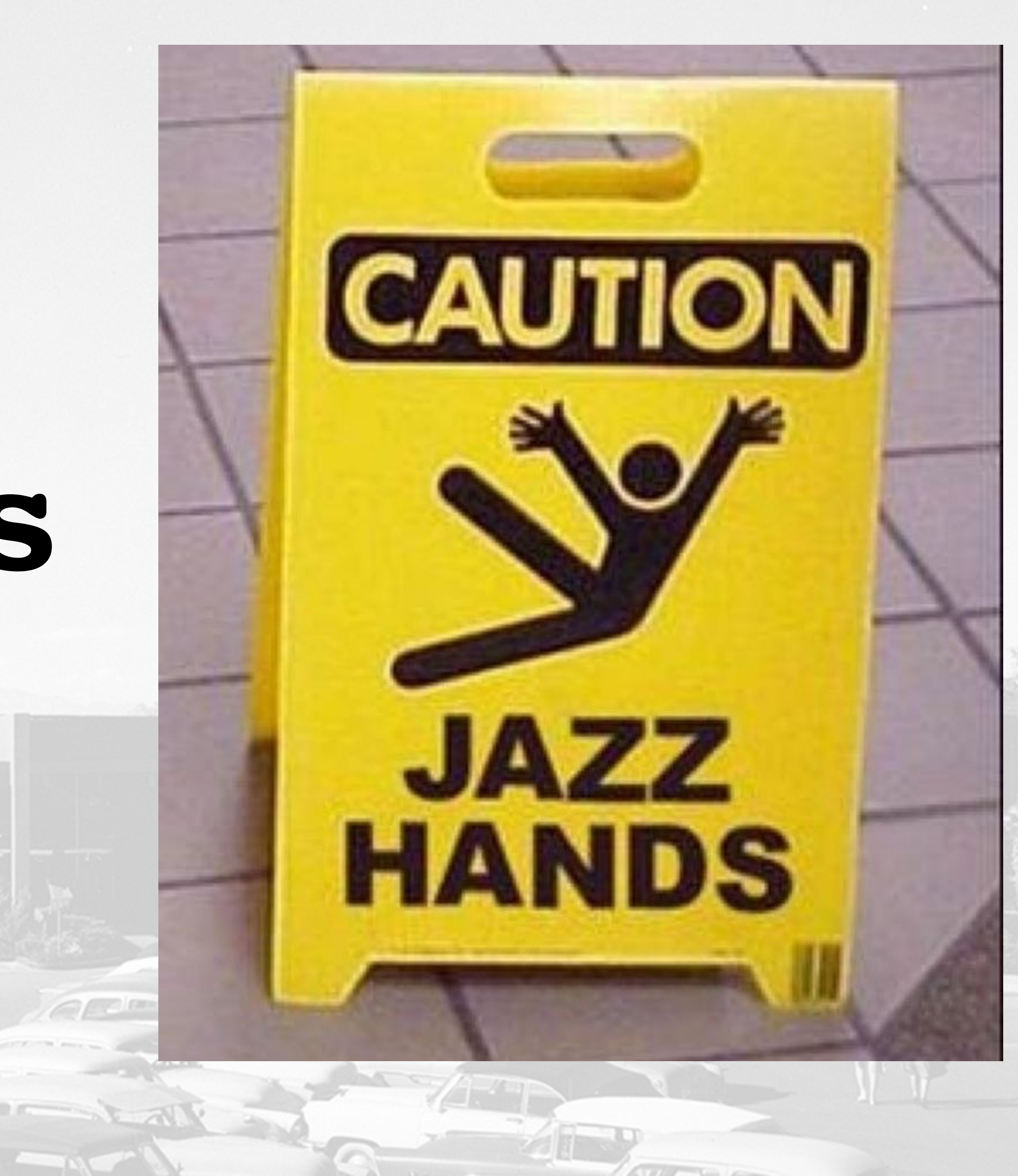

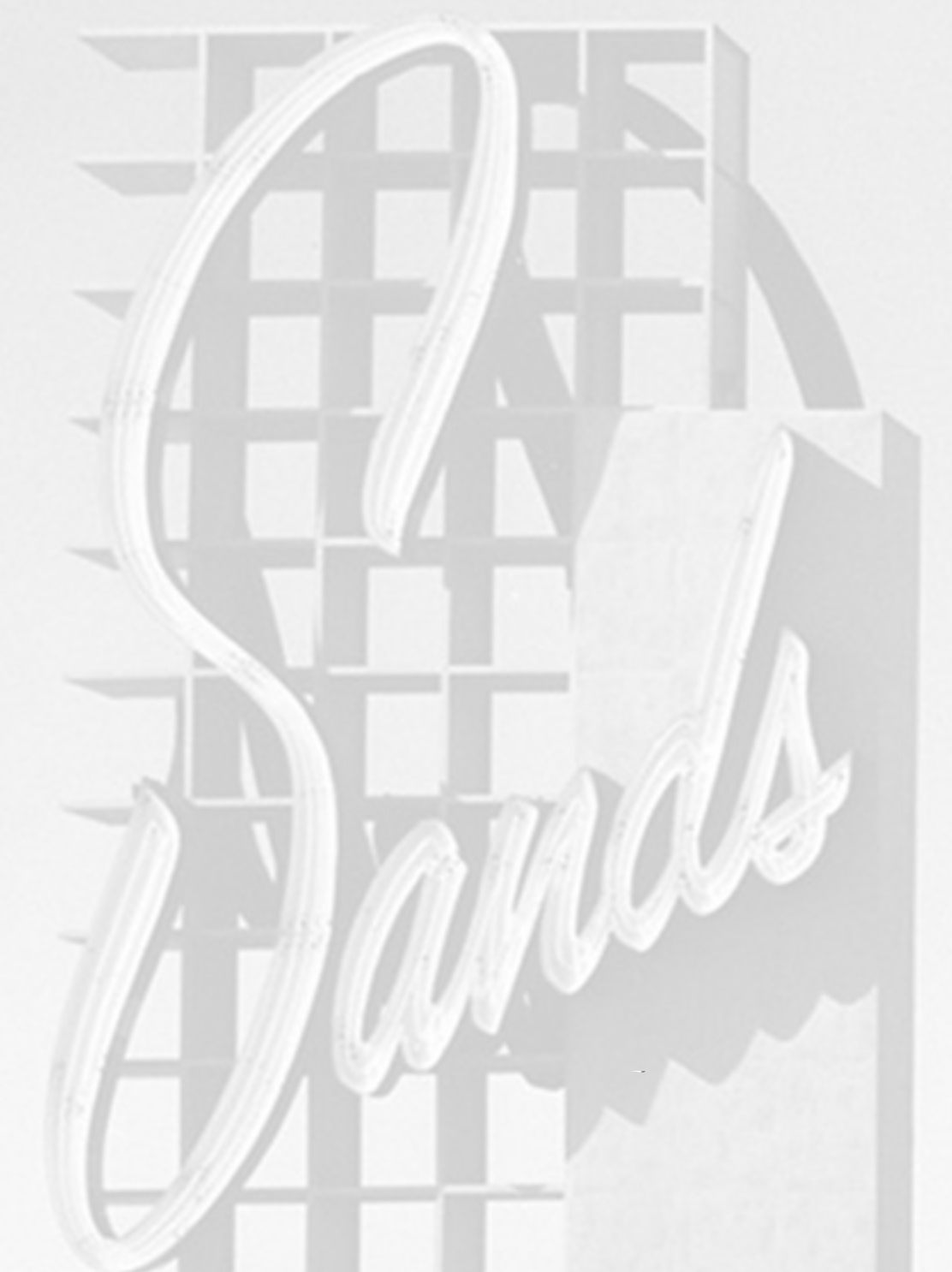

## **Summary**

- **1. Acquire**
- **2. Edit**
- **3. Output**

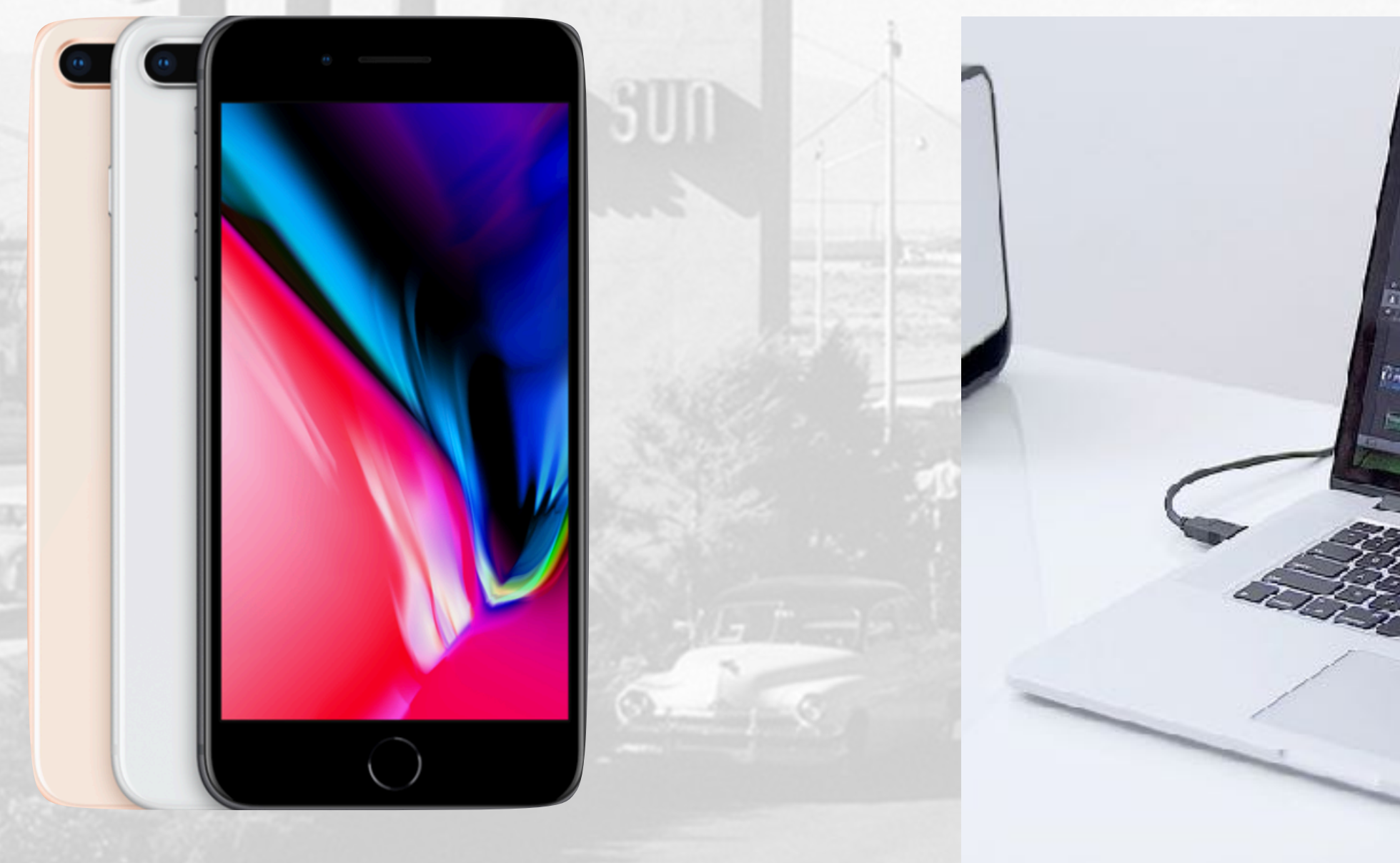

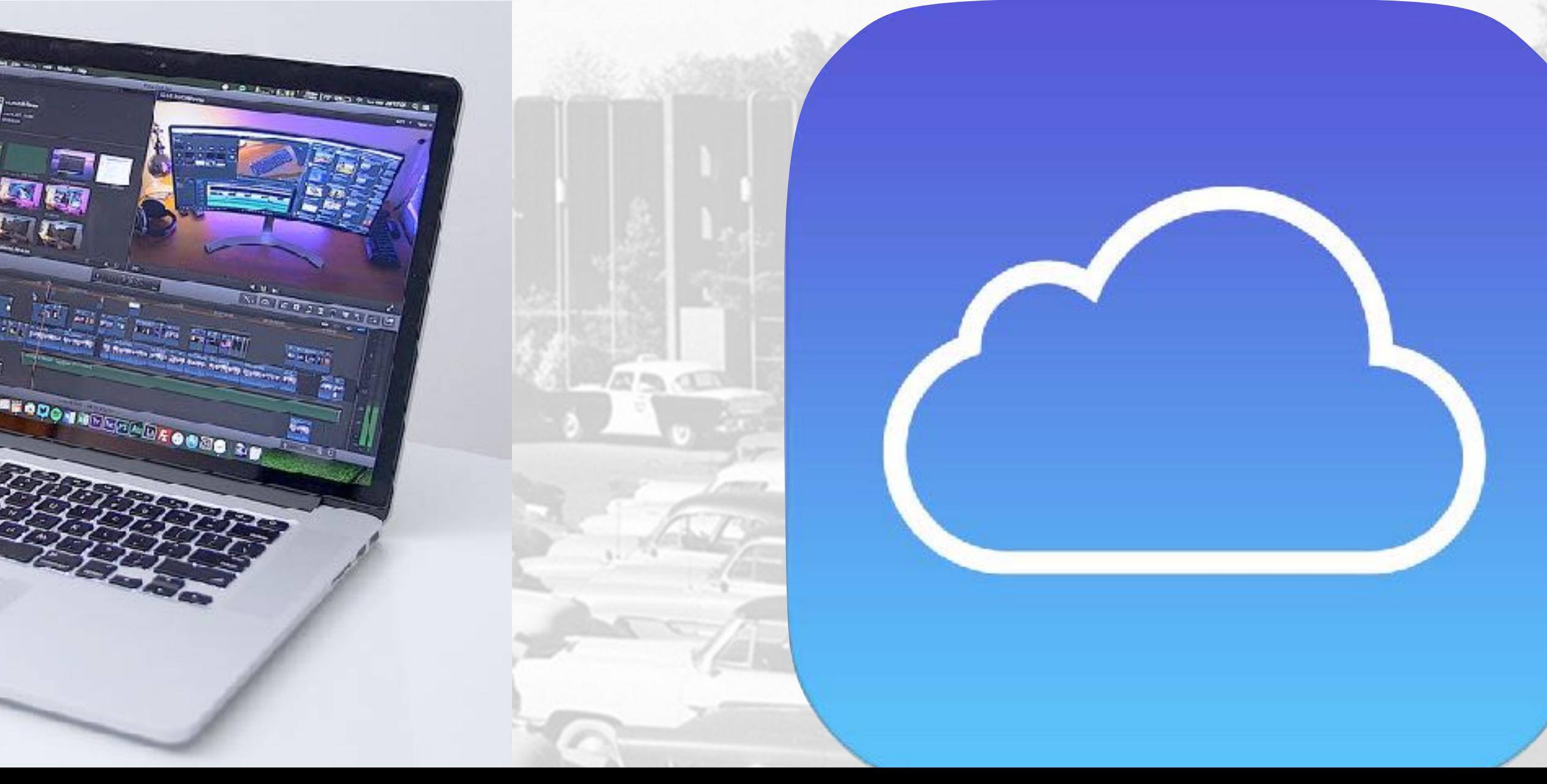

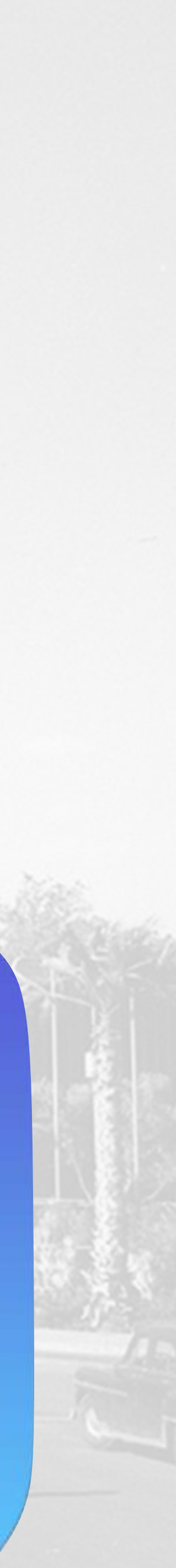

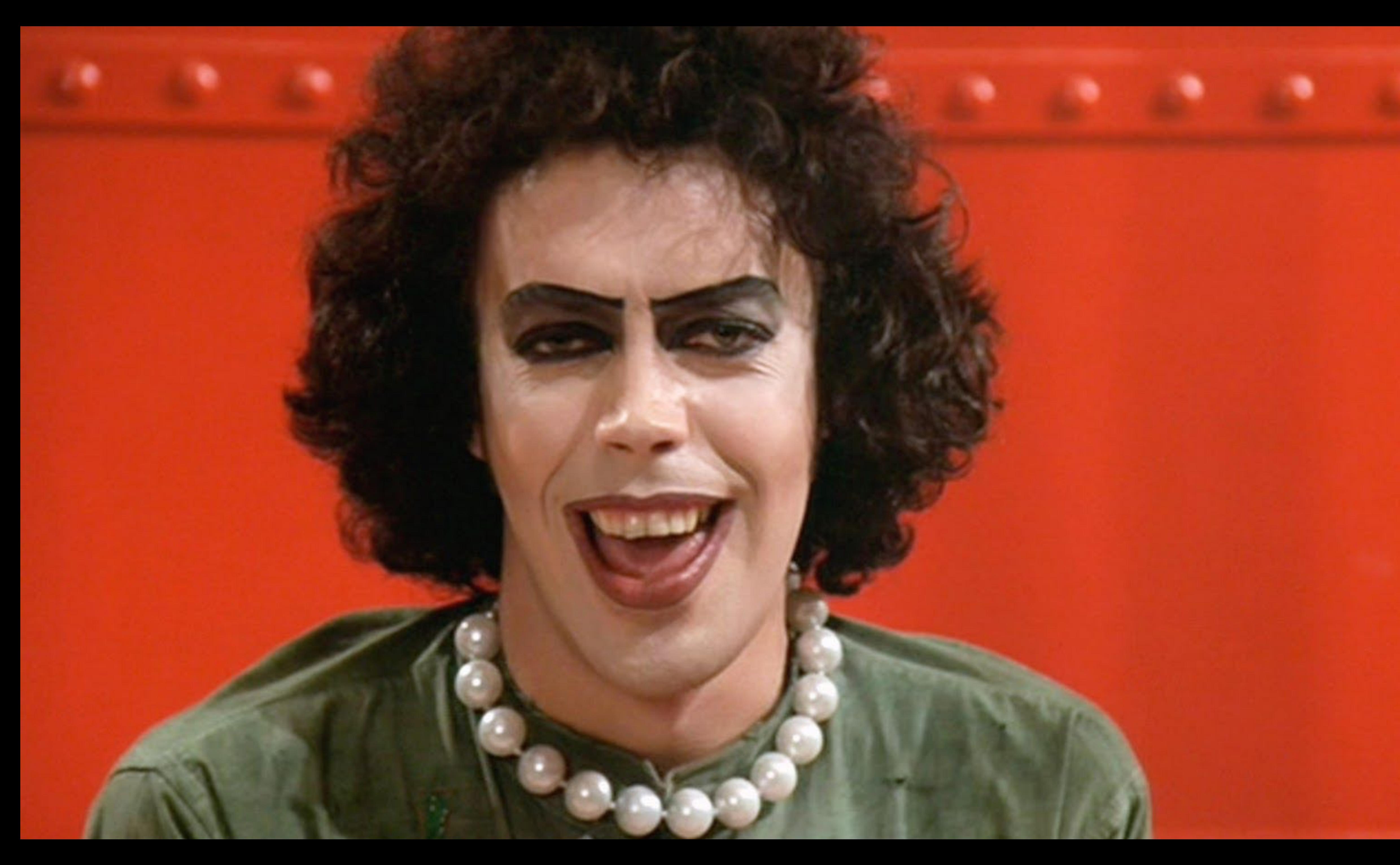

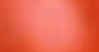

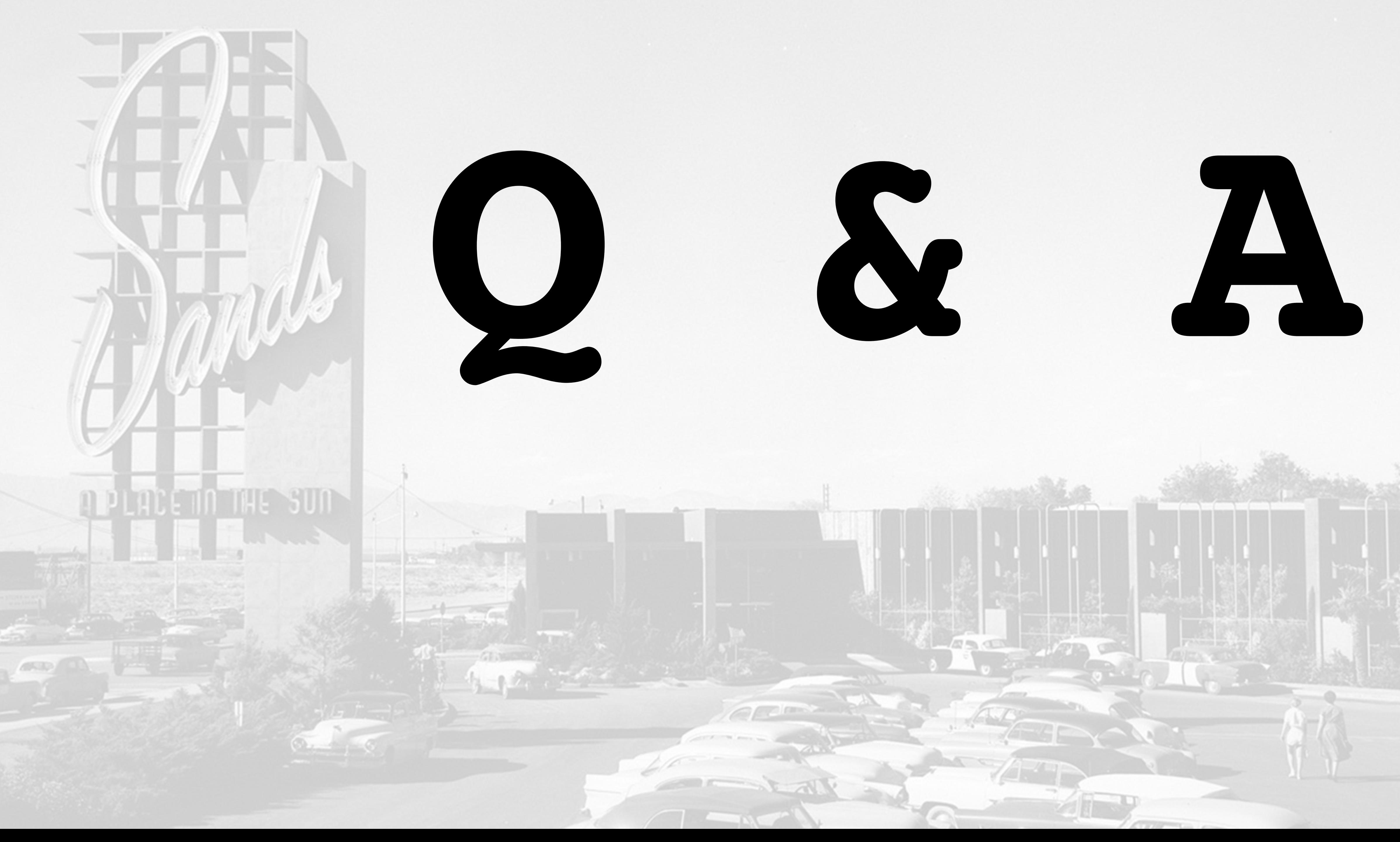

**- Chris Rogers (& Professor Dumbledore)**

# **"Help will always be given in WordPress to those who ask for it."**

# **Thank You!**

- **•<http://www.CraftYada.com/>**
- **•<https://www.chrmedia.com/>**
- **• [https://www.ChrisRogersTheActor.com/](https://www.chrisrogerstheactor.com/)**
- **•@CHRactor**

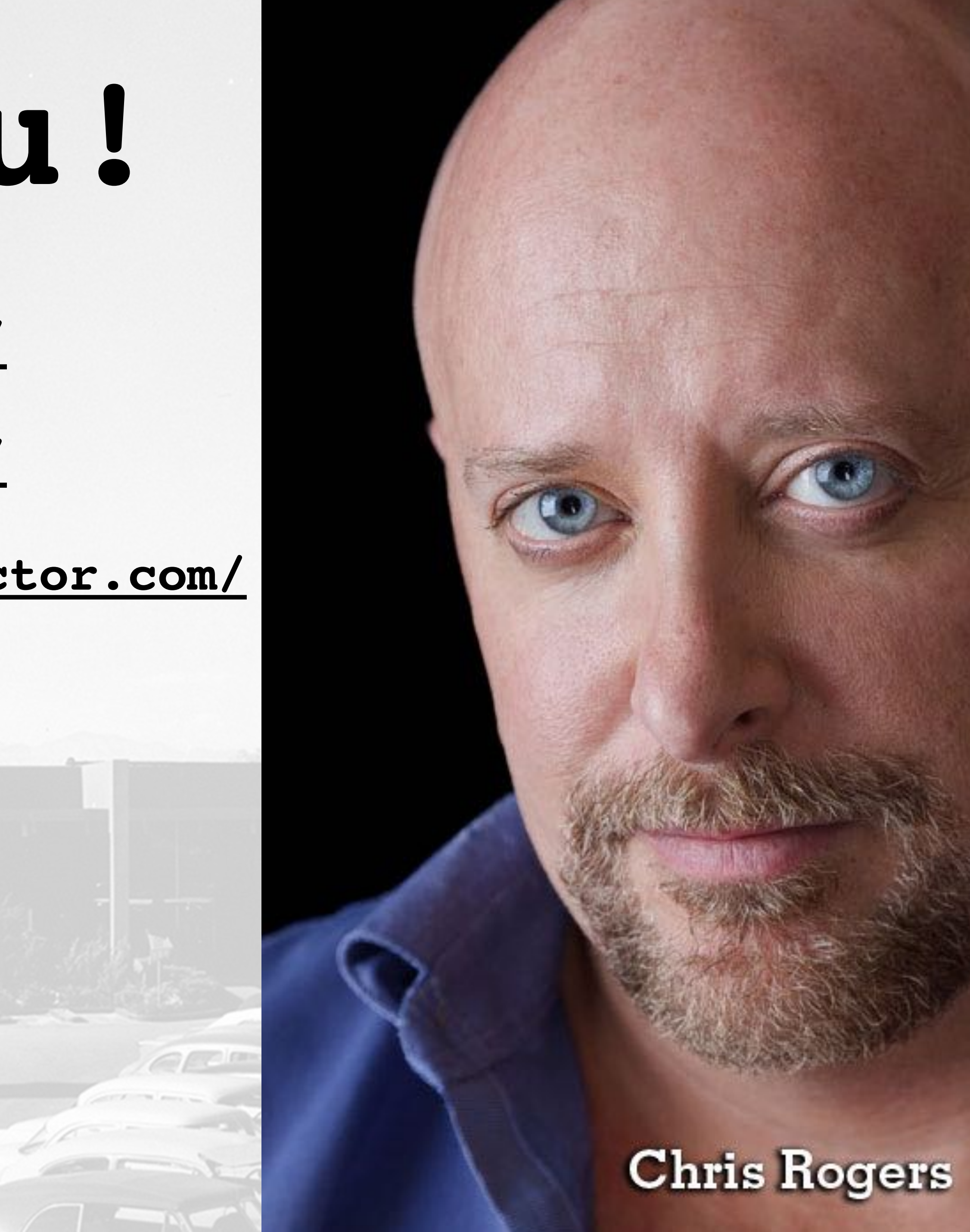

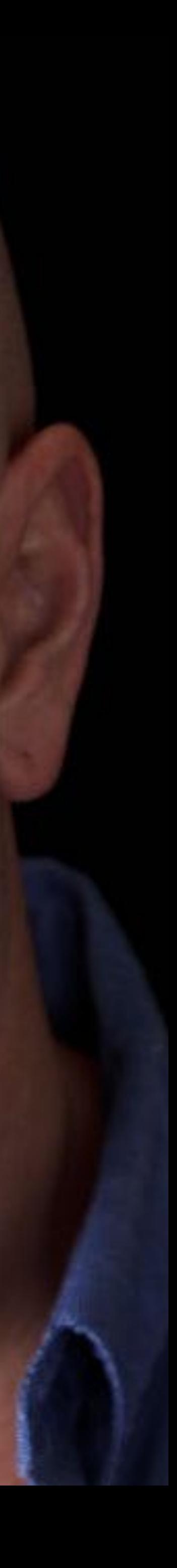

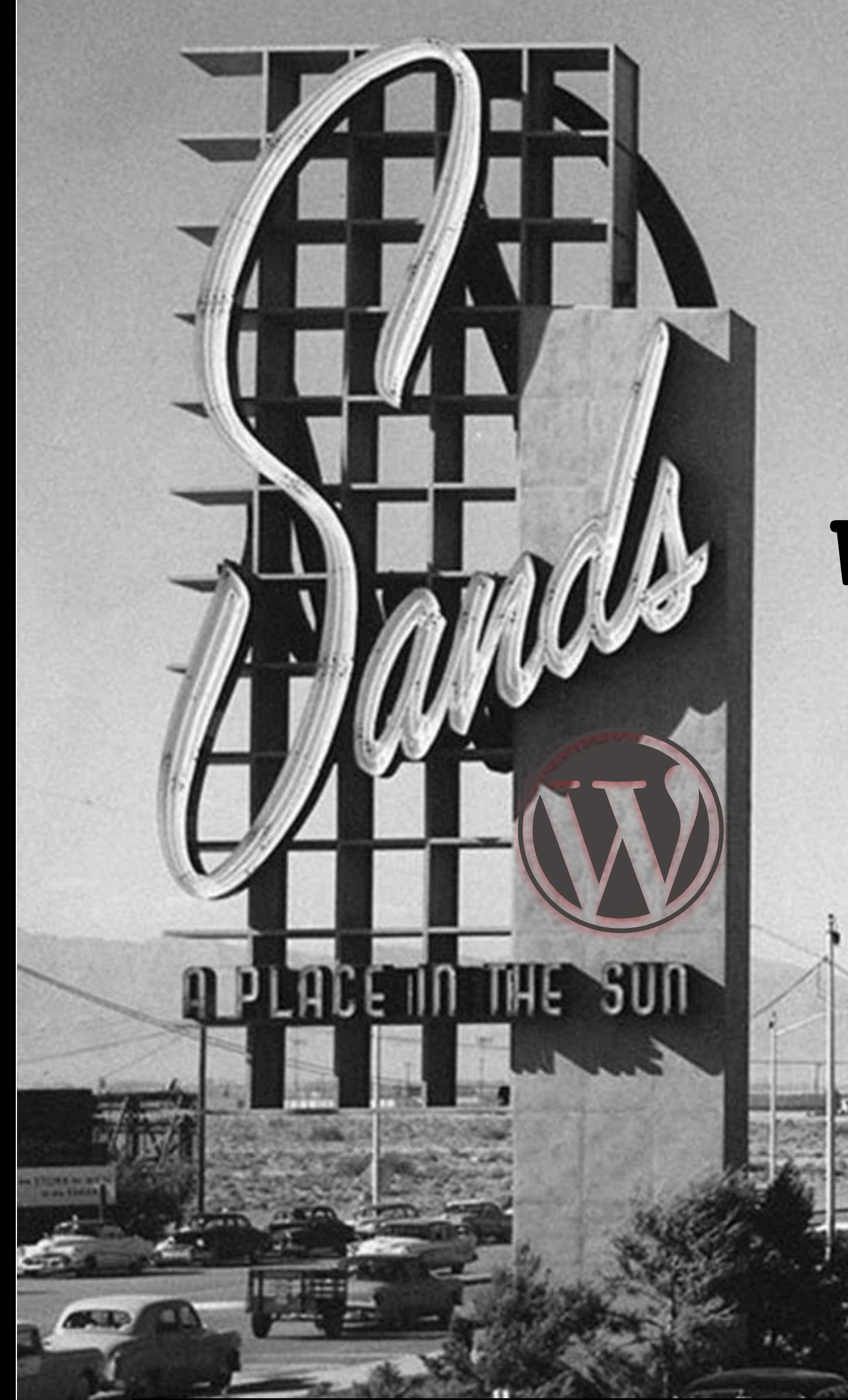

## **Video in your WP website**

**Chris Rogers | 1130am | Dunes Room**

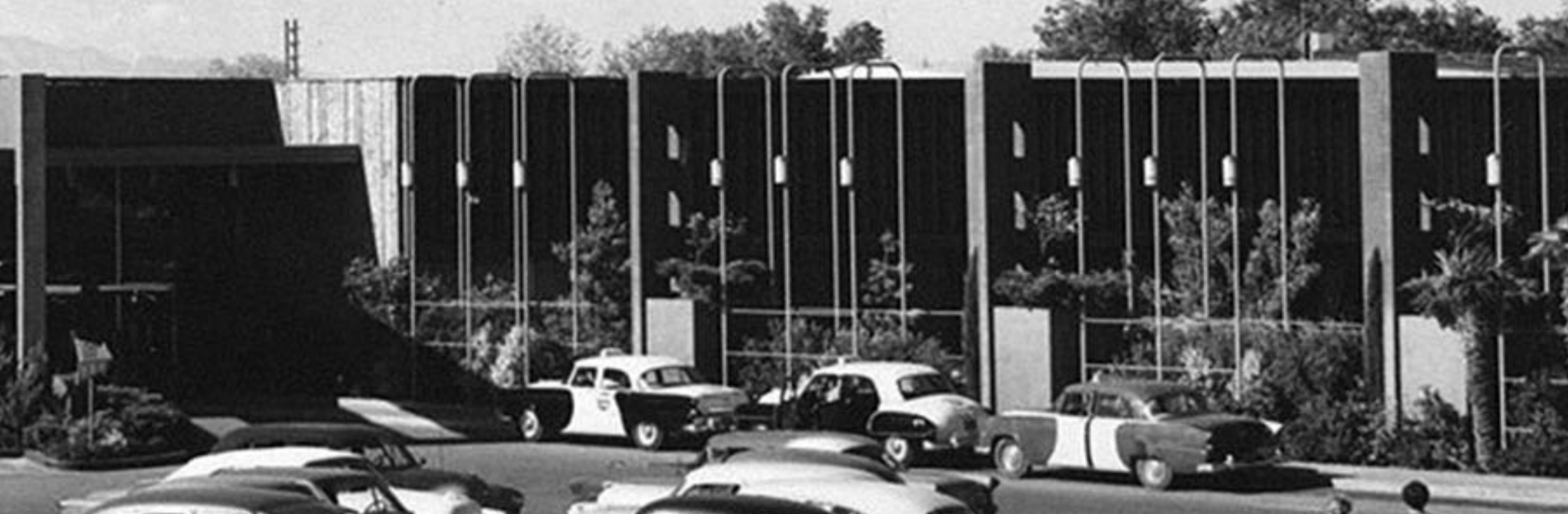

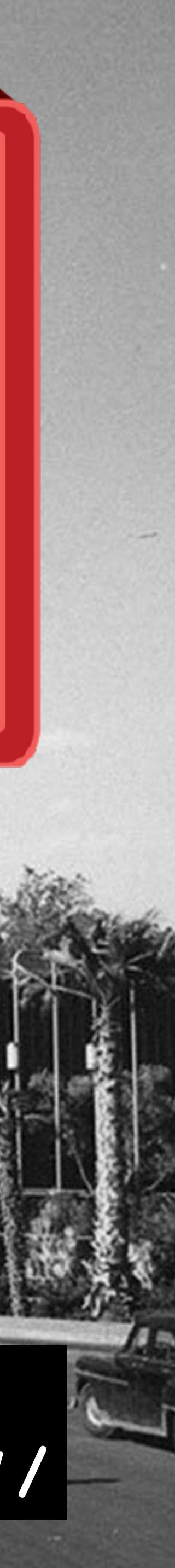

**Slides <https://www.chrmedia.com/work/video-in-your-wp-website-wclv17/>**

 $\blacksquare$ 

## WORDCAMP LAS VEGAS OCTOBER 14TH AND 15TH, 2017 **REDFLINT EXPERIENCE CENTER**